# **МАСТЕРКЛАСС** «**СЕКРЕТЫДЖАЗОВОГО АККОМПАНЕМЕНТА**»

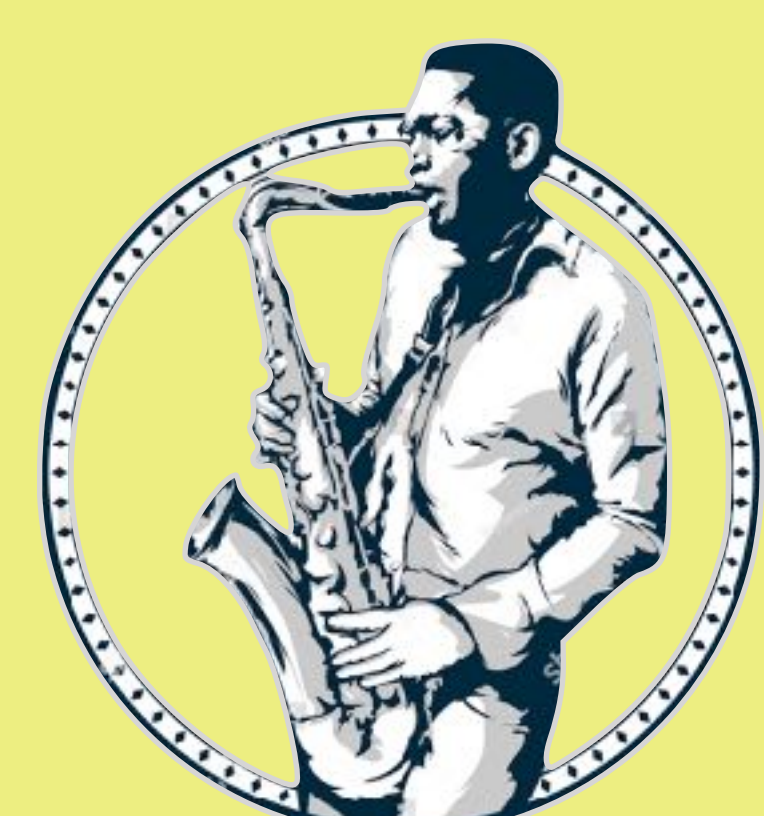

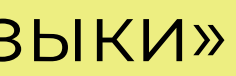

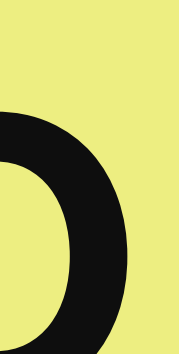

## ДОБРОЕ УТРО, ДРУЗЬЯ РАД ВИДЕТЬ ВАС СЕГОДНЯ НА МАСТЕРКЛАССЕ

## **ДАВАЙТЕ ЗНАКОМИТЬСЯ***!*

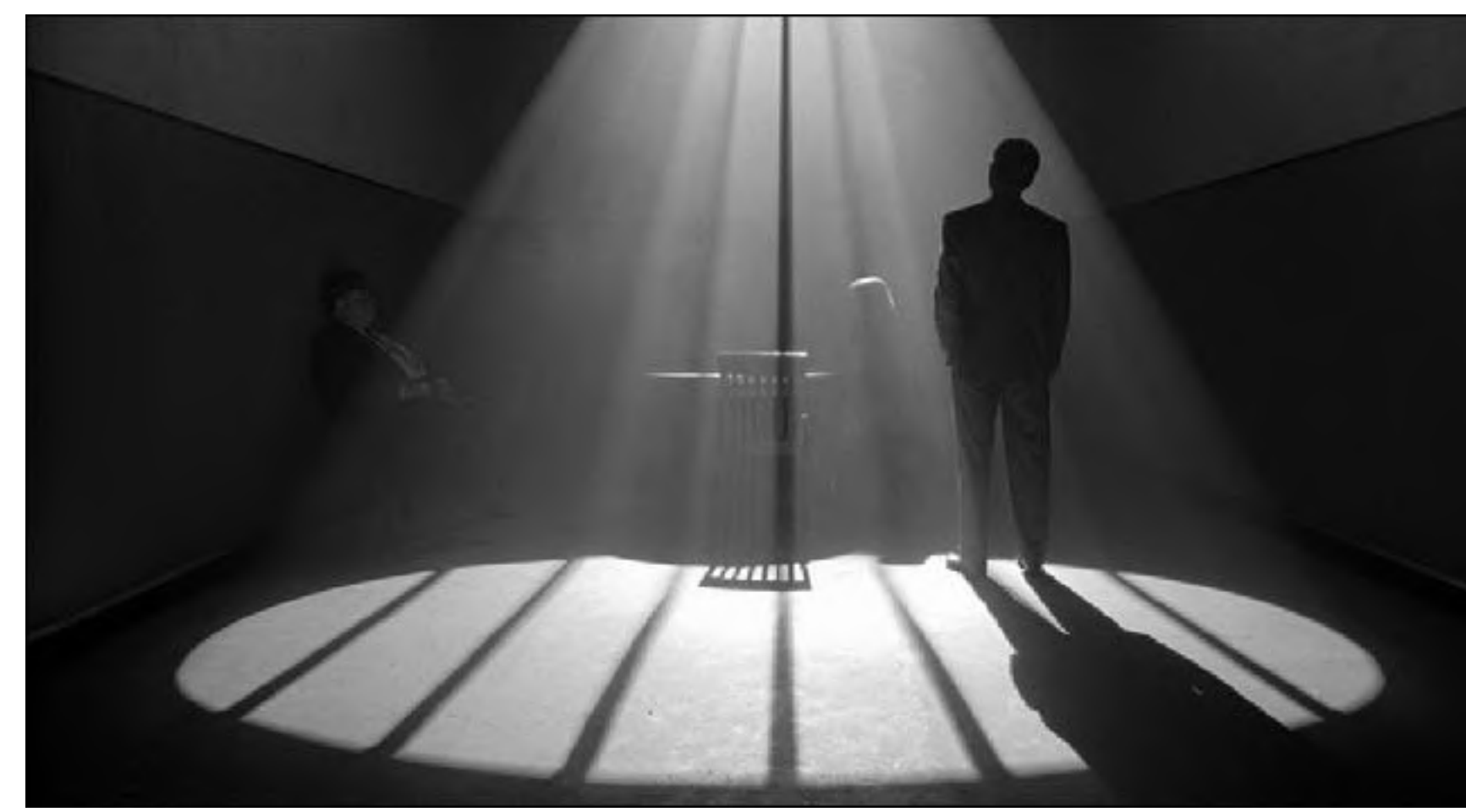

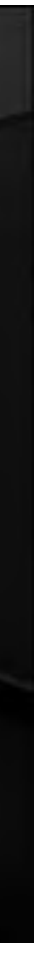

# ПРОГРАММА МК

**КАК НАУЧИТЬСЯ ИГРАТЬ ДЖАЗОВЫЙ АККОМПАНЕМЕНТ? 5 БАЗОВЫХ ПРАВИЛ;**

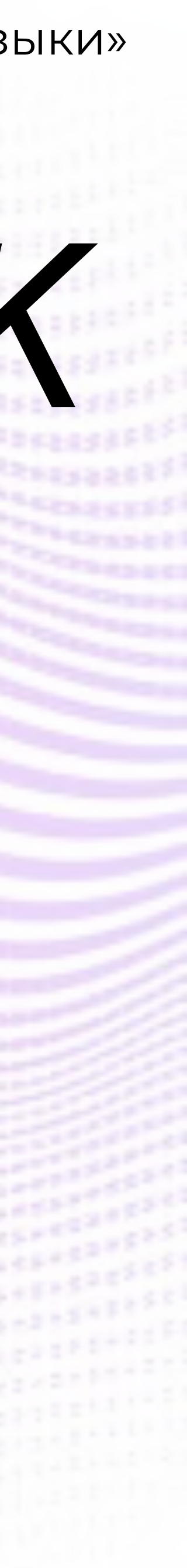

**КАК РАЗОБРАТЬСЯ С РИТМОМ В ЛЕВОЙ РУКЕ; ВАРИАНТЫ АККОМПАНЕМЕНТА В РАЗНЫХ СТИЛЯХ; ЧТО НА САМОМ ДЕЛЕ ОБОЗНАЧАЮТ АККОРДОВЫЕ ЗНАЧКИ? ЧТО ИГРАТЬ В ДЖАЗОВОГО АККОМПАНЕМЕНТЕ? ГАРМОНИЧЕСКИЕ ФИШКИ И УКРАШЕНИЯ; СЛОЖНЫЕ ДЖАЗОВЫЕ АККОРДЫ; 5 УПРАЖНЕНИЙ ДЛЯ ТРЕНИРОВКИ ДЖАЗОВОГО АККОМПАНЕМЕНТА**

## **ЧТО ВЫ ПОЛУЧИТЕ В РЕЗУЛЬТАТЕ МК?**

узнаете, как освоить джазовый аккомпанемент, повысить уровень игры, разобраться с ритмом, научиться комбинировать разные виды аккомпанемента, играть сложные джазовые аккорды и слышать гармонические последовательности

Instagram @anatomiamusic онлайн школа джаза «Анатомия Музыки»

 $\Box$ 

## **Представьте, вы уже умеете играть джазовый аккомпанемент, можете напишите в чате, какие выгоды вы удовольствия от музыки или реализовали мечту?**

**подыграть себе, своим ученикам, в бенде, получили. Может вы больше получаете**

# **ЕСЛИ ВСЕ ГОТОВЫ ТРУДИТЬСЯ***,* **СТАРТУЕМ***)*

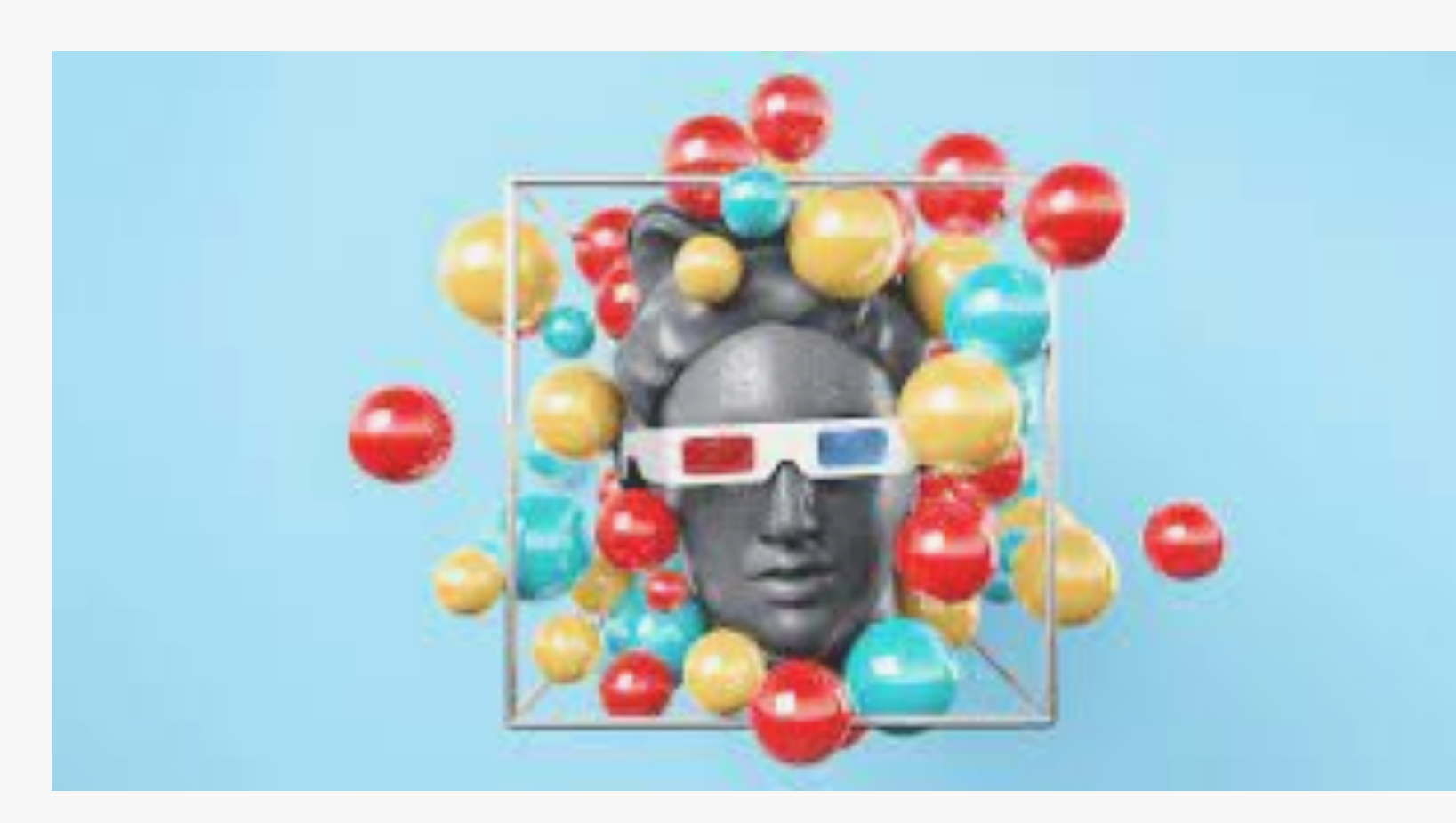

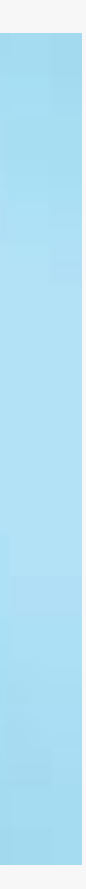

- Автор проекта «Анатомия Музыки»;
- Обучаю и провожу курсы с 2010 года;
- Был и.о. зав. эстрадного и духового отделений АОКИК;
	- Обучался в колледже Berklee Online джазовой импровизации, а также композиции и аранжировке; Композитор и аранжировщик; Пианист/клавишник. Работал за границей более 5 лет в разных музыкальных составах.

# **КТО Я***?*

- 
- 

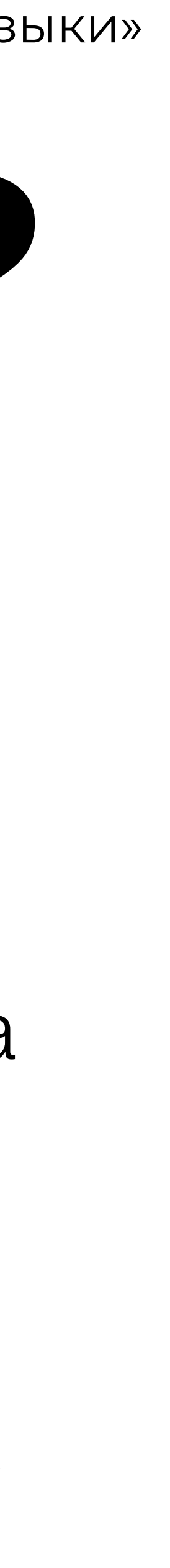

Я лично курирую всех учеников на каждом курсе и даю развернутую обратную связь в личных сообщениях, так как считаю, что без нее - курсы не имеют смысла.

- 
- 
- 
- 
- 

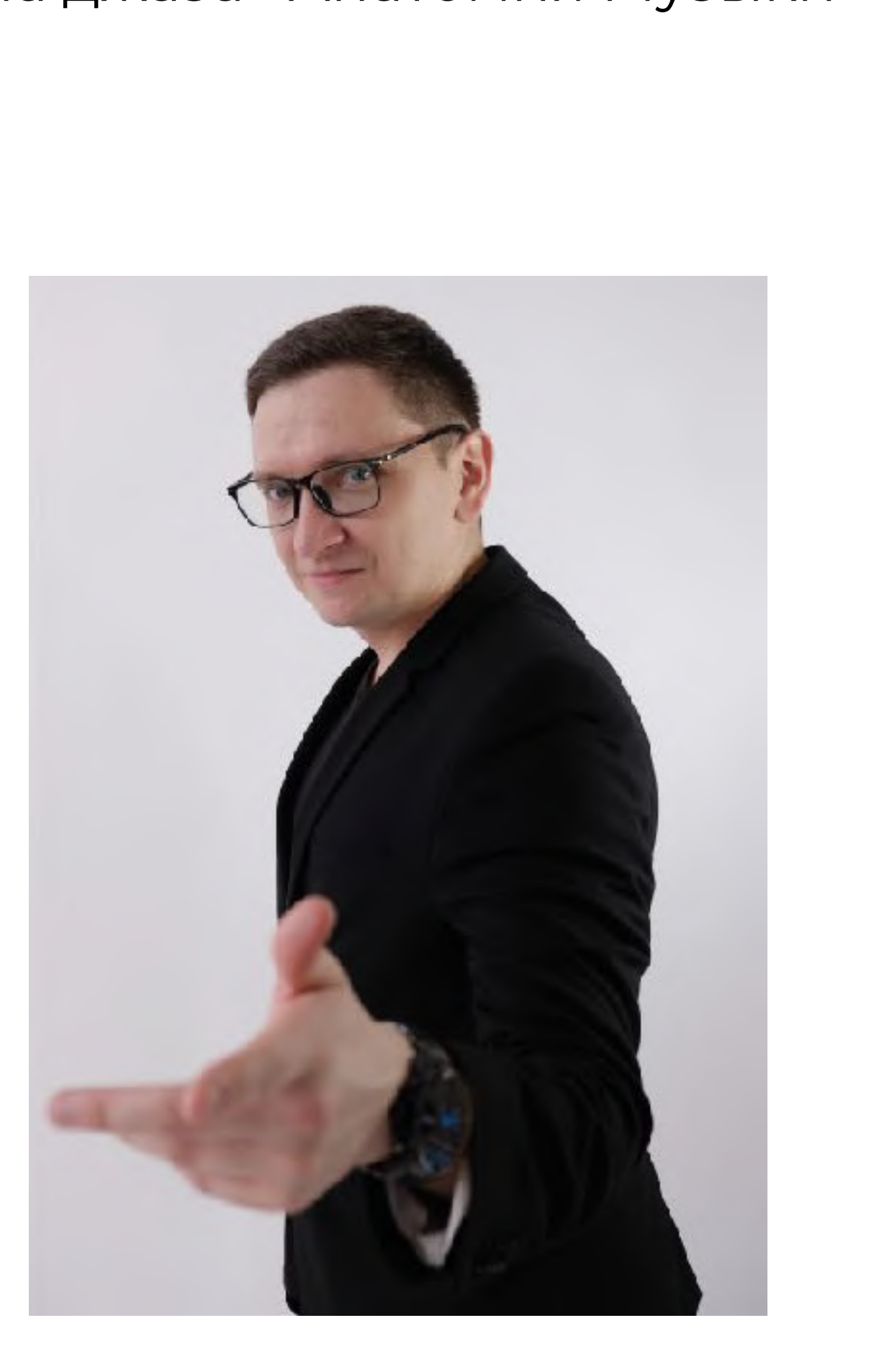

Instagram @anatomiamusic онлайн школа джаза «Анатомия Музыки»

Я создаю образовательные курсы для музыкантов по специальной методике, в которой соблюдается четкая структура, выжимка только нужных знаний и большое количество практики.

# *5* **БАЗОВЫХ ПРАВИЛ ИГРЫ АККОМПАНЕМЕНТА**

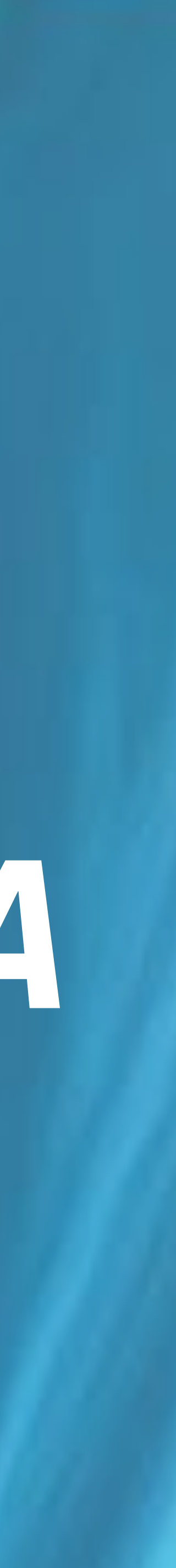

1.**РИТМ** 2.**РИТМ** 3.**РИТМ** 4.**РИТМ** 5.**РИТМ**

# **РИТМ**

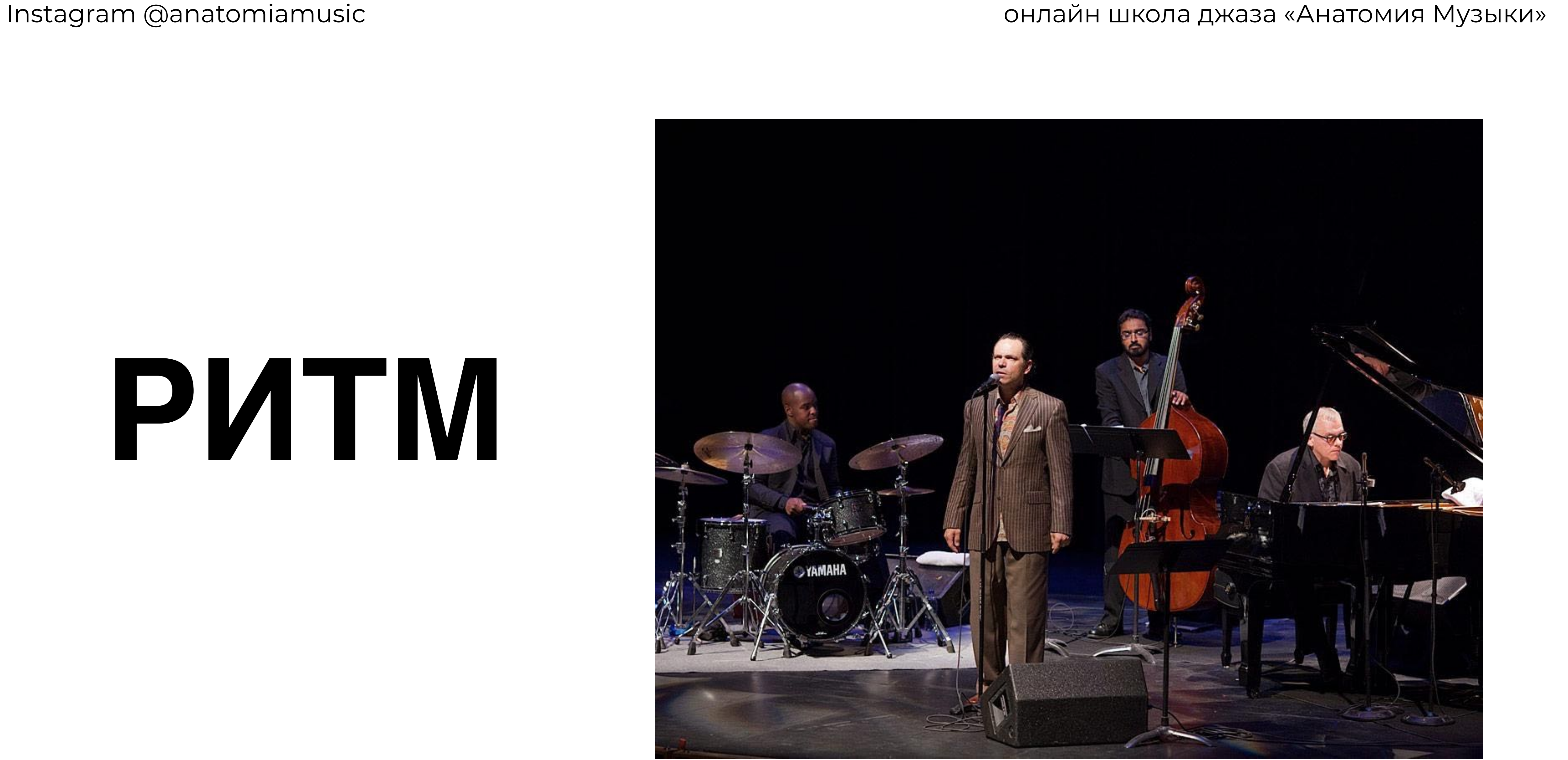

back and stretch the time a little bit." Hence, a solid internal pulse is crucial for

- Hobgood recommends that beginning accompanists must, above all, be
- conscious of the groove. If an accompanist pays too much attention to the singer's
- phrasing, is too sensitive and follows the singer's time, or tries too much to "go with" the
- singer, then things will inevitably fall apart. He observes: "Singers like to be able to lay
	-
- success.<sup>96</sup> Furthermore, he adds that pianists, more than guitarists, the other common

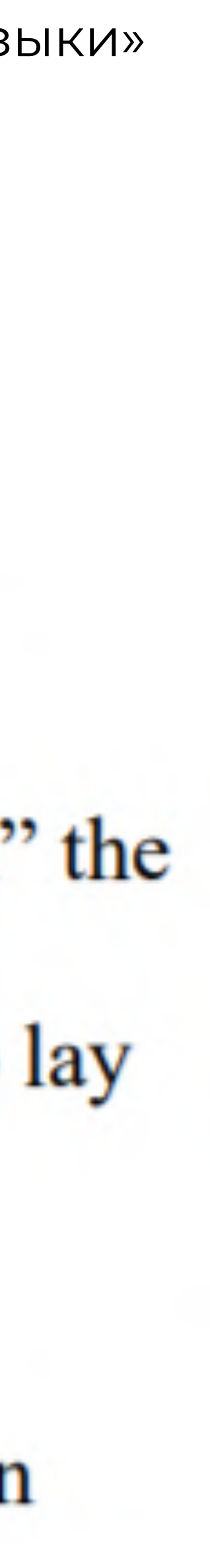

Хобгуд рекомендует сосредоточиться на груве. Если аккомпаниатор уделяет слишком много внимания фразировке певца, это слишком чувствительно к таймингу певца. Если аккомпаниатор пытается «идти вместе с певцом», тогда все неизбежно разваливается.

## **ЛОУРЕНС ХОБГУД** *(LAURENCE HOBGOOD)*

Он заключает: «Певцы иногда способны отставать или сжимать время немного».

Следовательно, твердый внутренний пульс – решающий фактор успеха. «Первоманс идет лучше, если Лоуренс сосредотачивается на игре с ритм секцией, а не игре с Куртом»

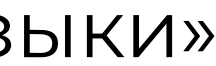

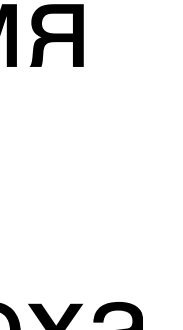

## **АКЦЕНТИРОВКА**

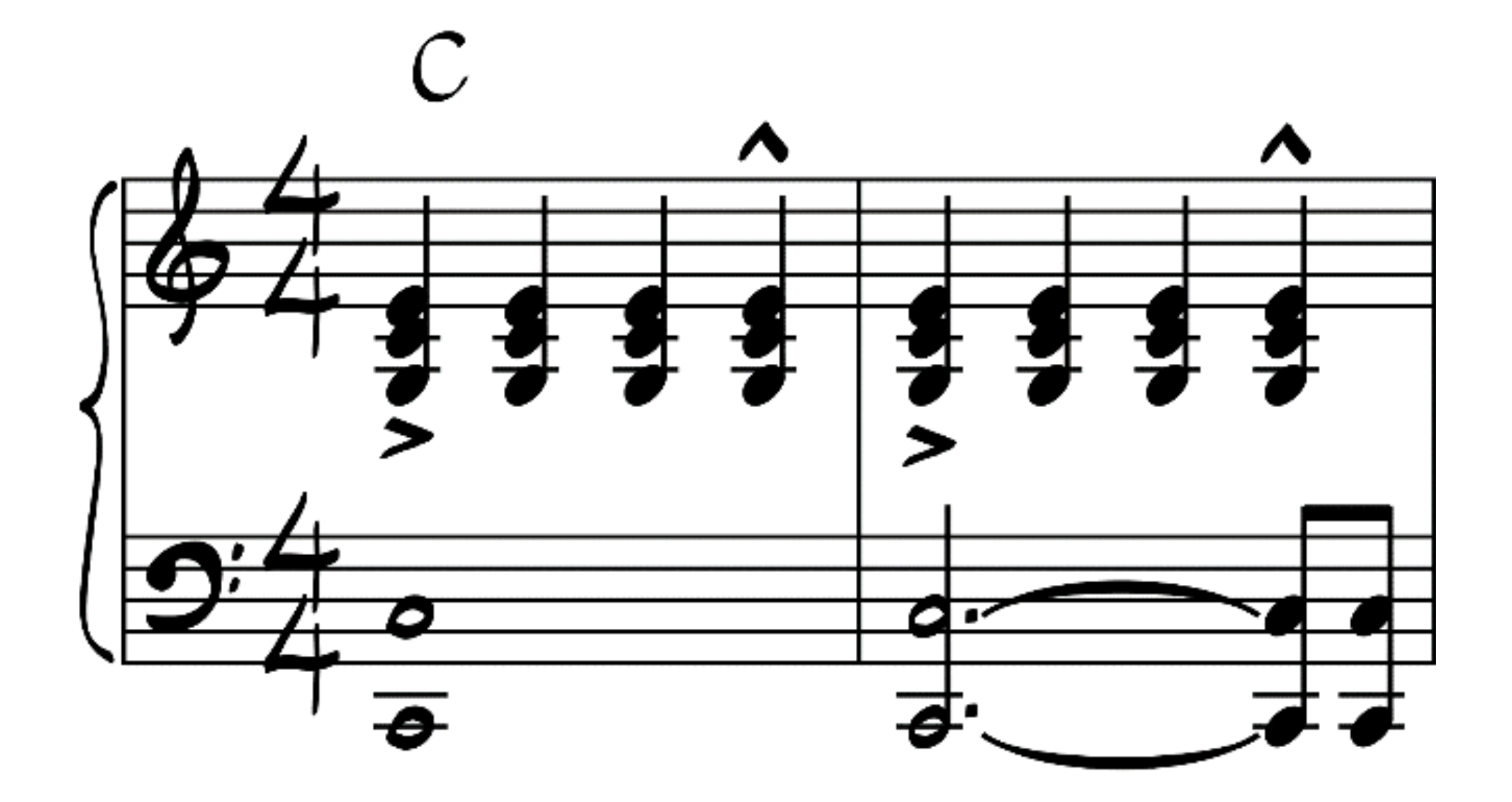

### ПРИМЕРЫ ИЗ ПОП-МУЗЫКИ

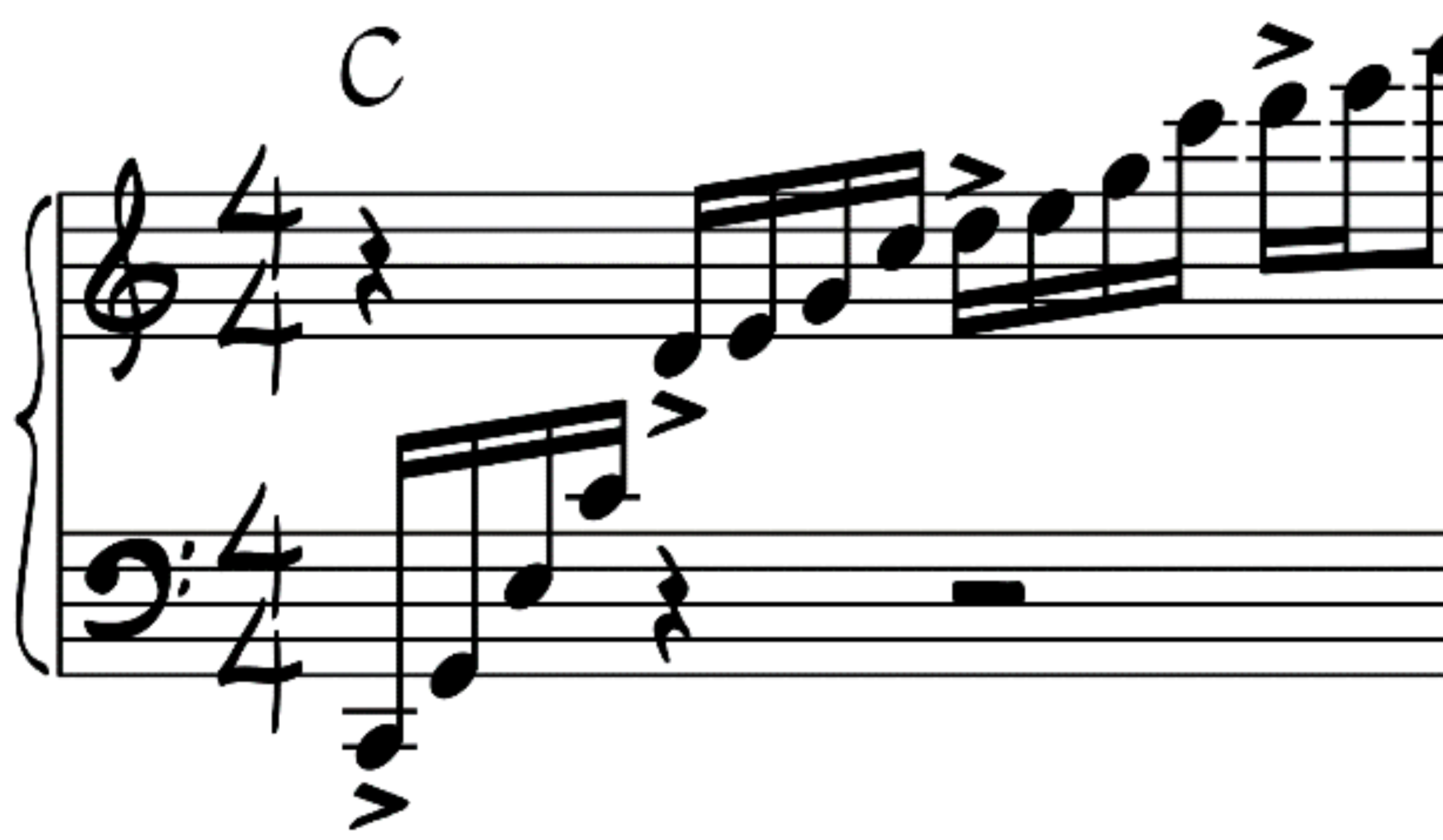

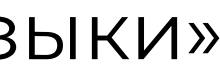

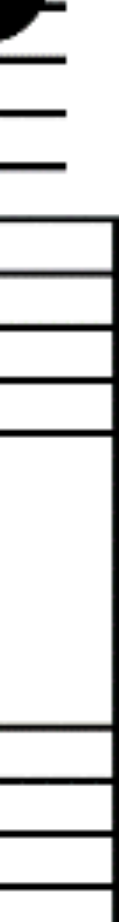

## **ПРИМЕР ДЛЯ ДЖАЗОВОЙ МУЗЫКИ**

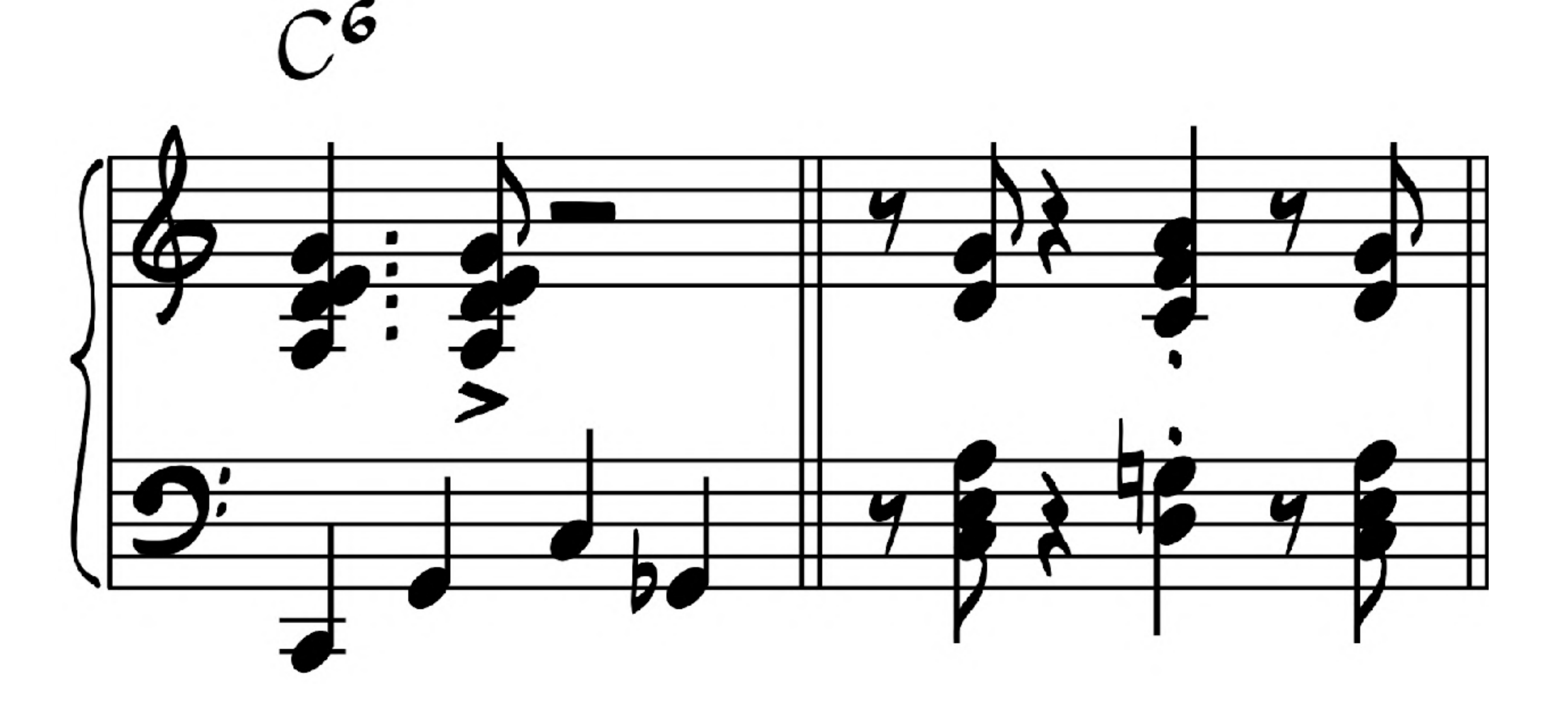

## **ТЕКСТУРА**

1. «Pianists don't have to put every note in the chord. To find the best possible choice is the thing; four notes can sound like a thousand if they're the right notes.» – Wynton Marsalis

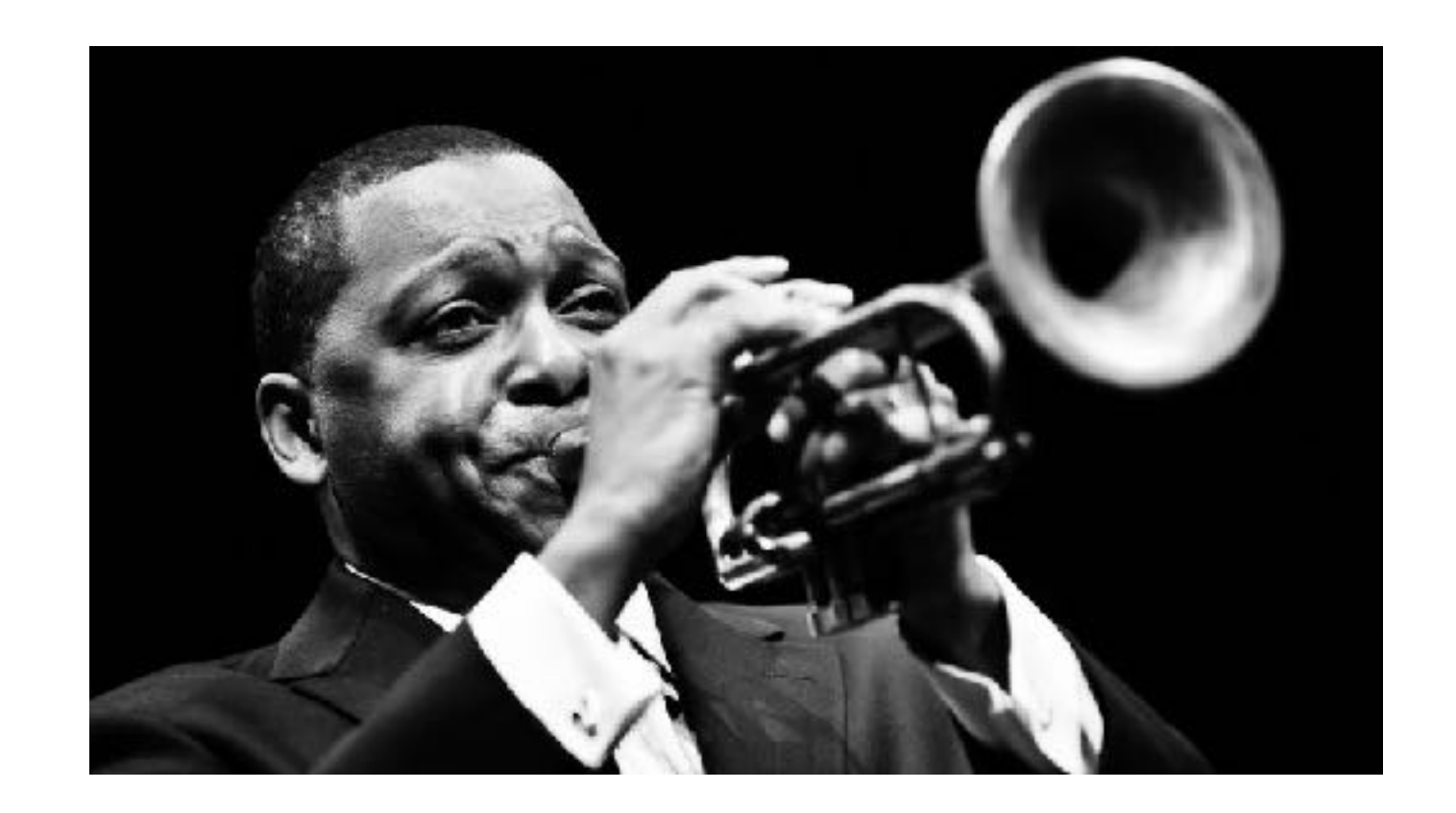

- 2. Густота фактуры;
- 3. Чем больше «драмы» тем больше нот;
- 4. Аккордовая текстура;
- 5. Одноголосные полифонические линии но
- нужно выбрать какие;

Instagram @anatomiamusic онлайн школа джаза «Анатомия Музыки»

# **РЕГИСТР**

1. Не играть выше F, G первой октавы – это место акустически занимает вокальная линия;

> 2. Знай регистр певца. Например, если тембр бархатный в нижнем регистре – то аккомпанемент может быть редким или перенесен в средний и верхний регистр;

## 4. Верхний регистр часто слишком «навязчив», даже для духовиков;

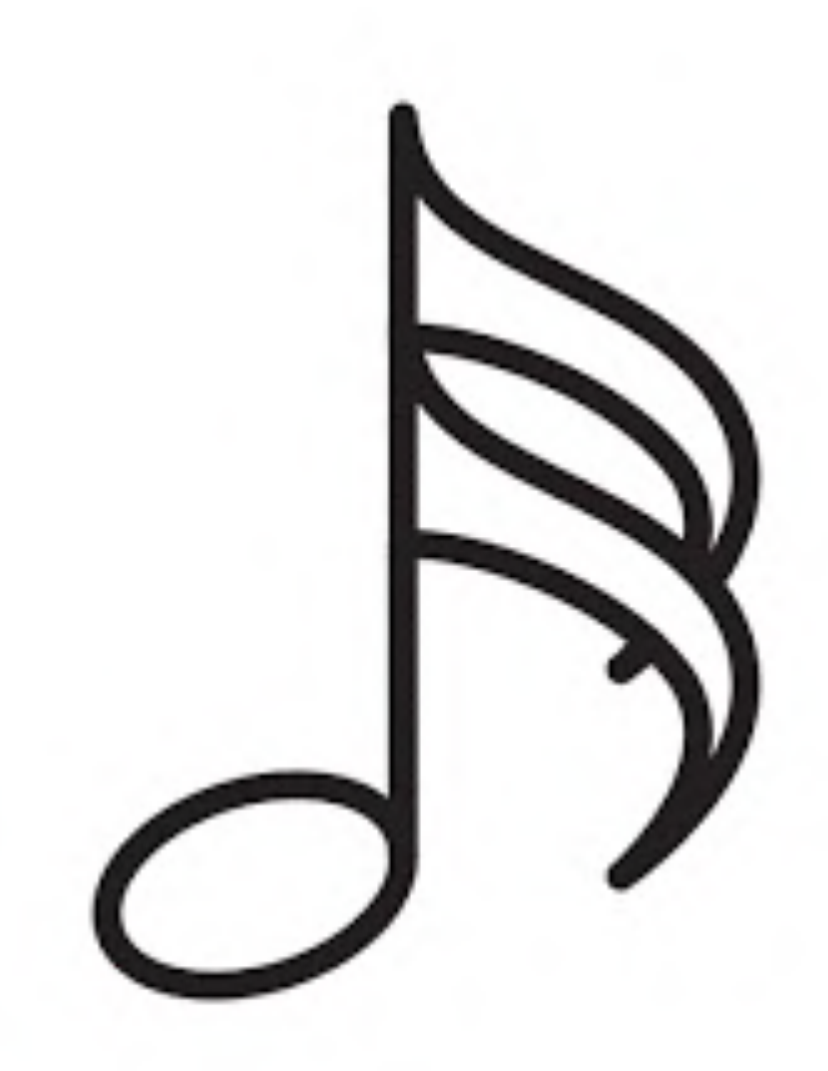

## 3. Но не стоит стремиться постоянно следовать за мелодией, это просто невозможно;

Instagram @anatomiamusic онлайн школа джаза «Анатомия Музыки»

## *VOICING*

## 1.Это и есть расположение аккорда, то как он берется;

2. Voicing создает «настроение»;

3. Voicing могут быть сыграны в любых вариантах арпеджио, направления движения, артикуляции;

> 4. Именно ваш арсенал voicingов делает вас гибкими аккомпаниаторами;

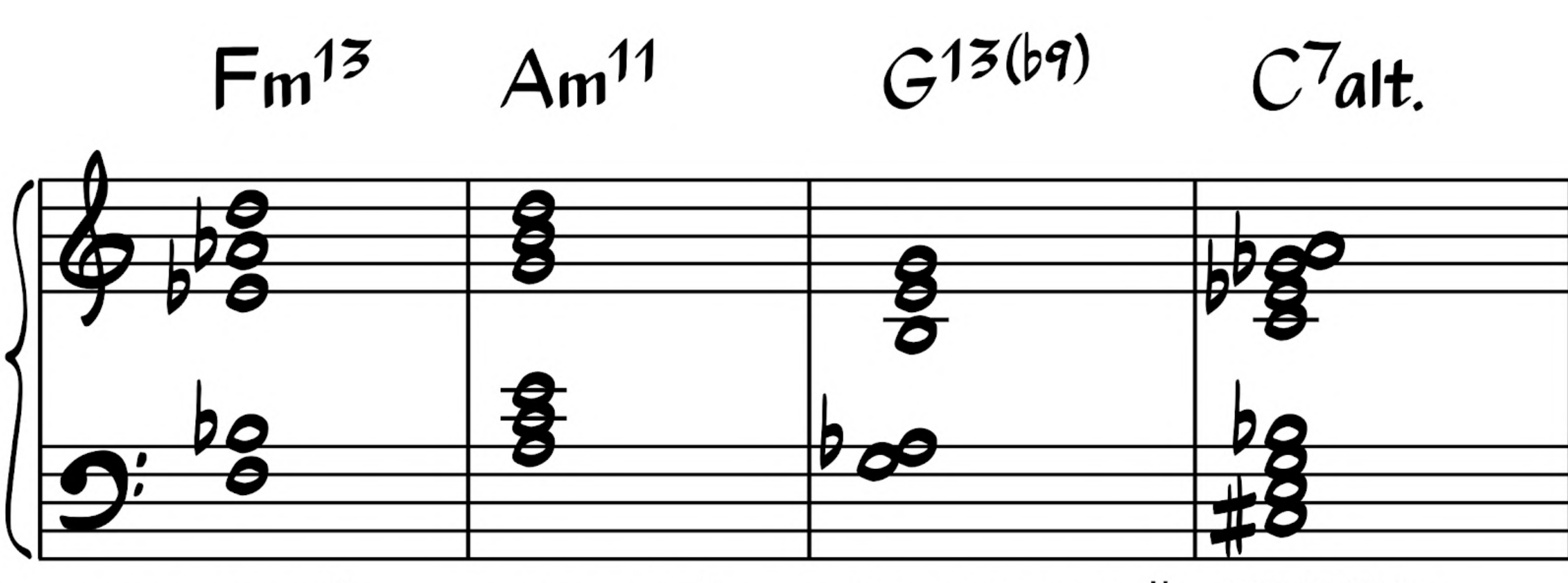

квартовый просторный нейтральный

минорный

Instagram @anatomiamusic онлайн школа джаза «Анатомия Музыки»

уменьшенный дважды густой уменьшенный очень густой

## **РИТМ В ЛЕВОЙ РУКЕ**

### **левая рука может выполнять 3 функции:**

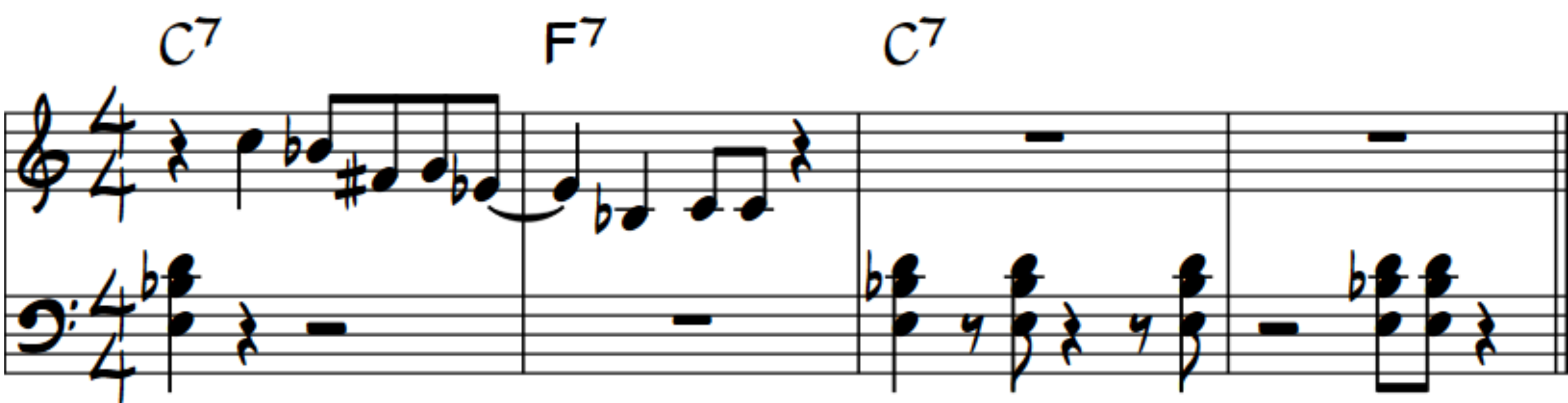

Instagram @anatomiamusic онлайн школа джаза «Анатомия Музыки»

## *1.* **ВОПРОСНО***-***ОТВЕТНАЯ**

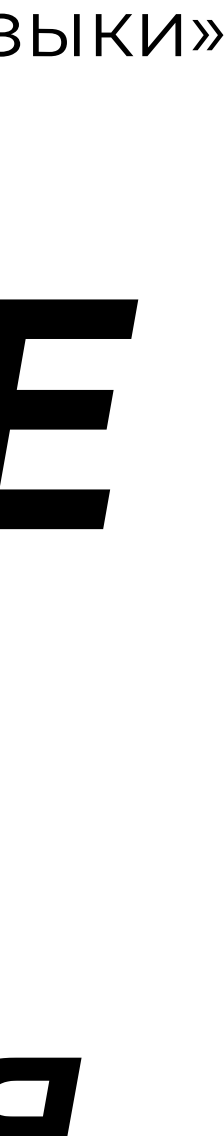

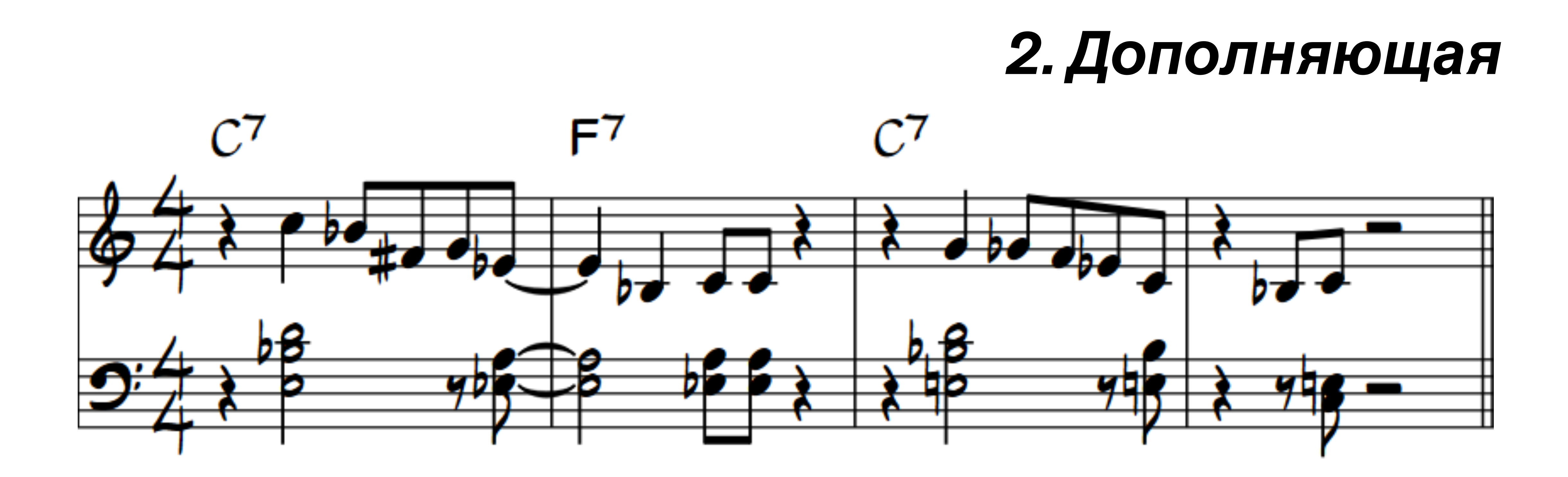

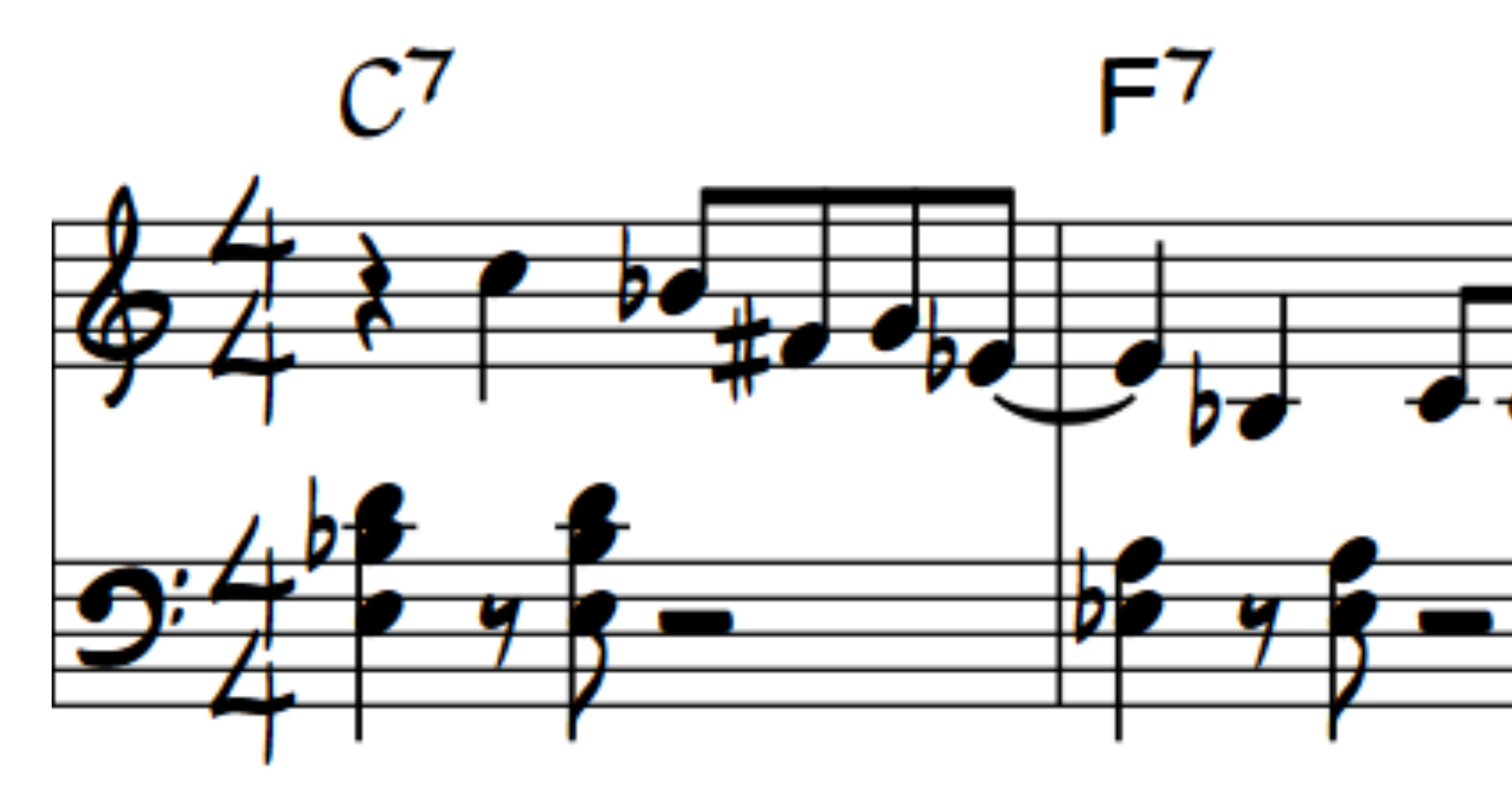

Instagram @anatomiamusic онлайн школа джаза «Анатомия Музыки»

# *3.* **Повторяющиеся ритмы** $C^7$

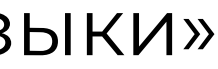

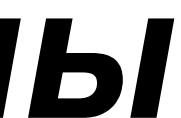

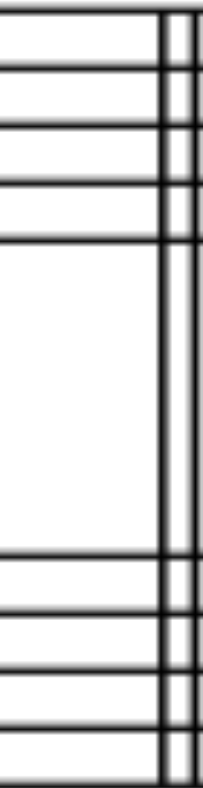

## **ПРАКТИКА РИТМОВ**

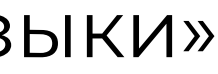

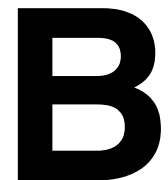

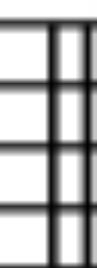

## Опережающая синкопа

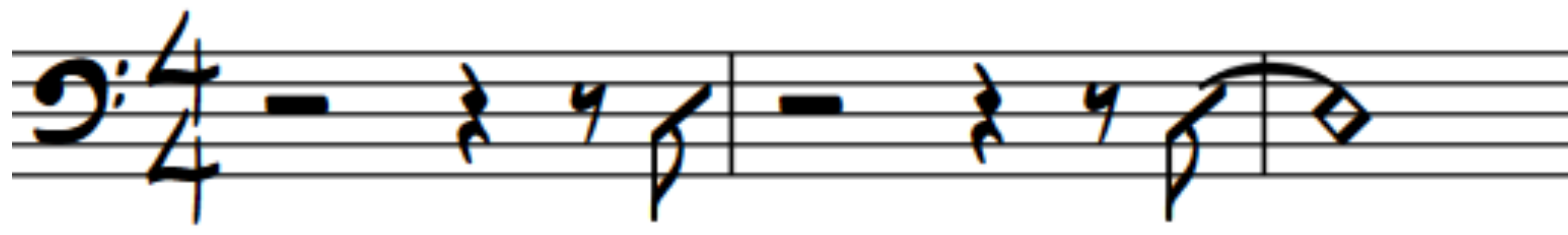

### Отстающая синкопа

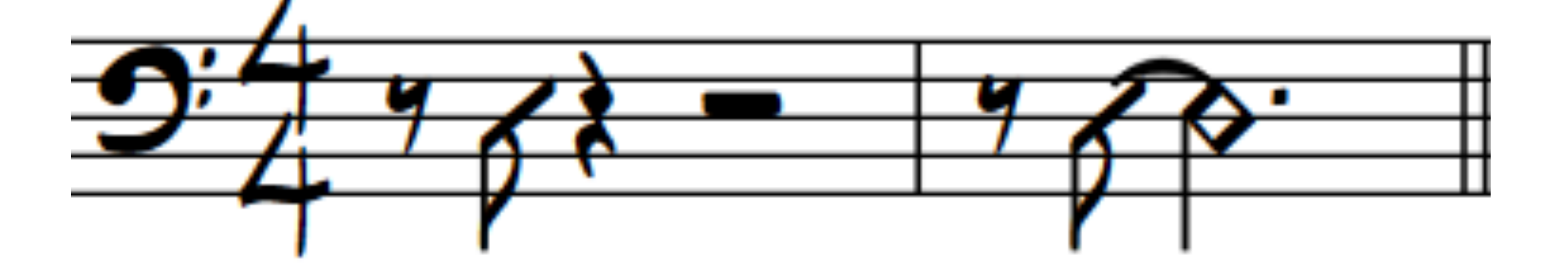

# **ВАРИАНТЫ АККОМПАНЕМЕНТА В РАЗНЫХ СТИЛЯХ**

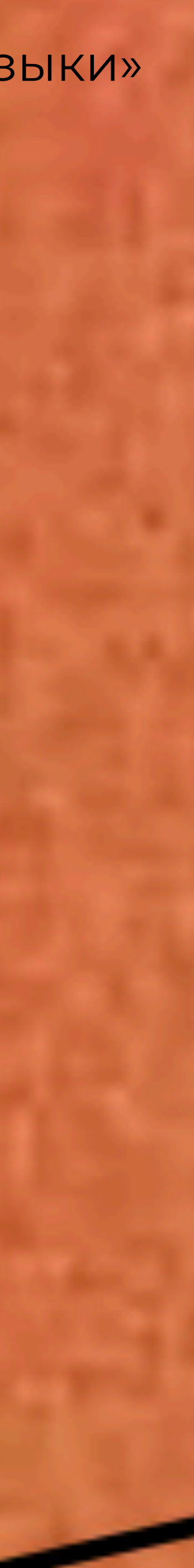

## **ПОП АККОМПАНЕМЕНТ**

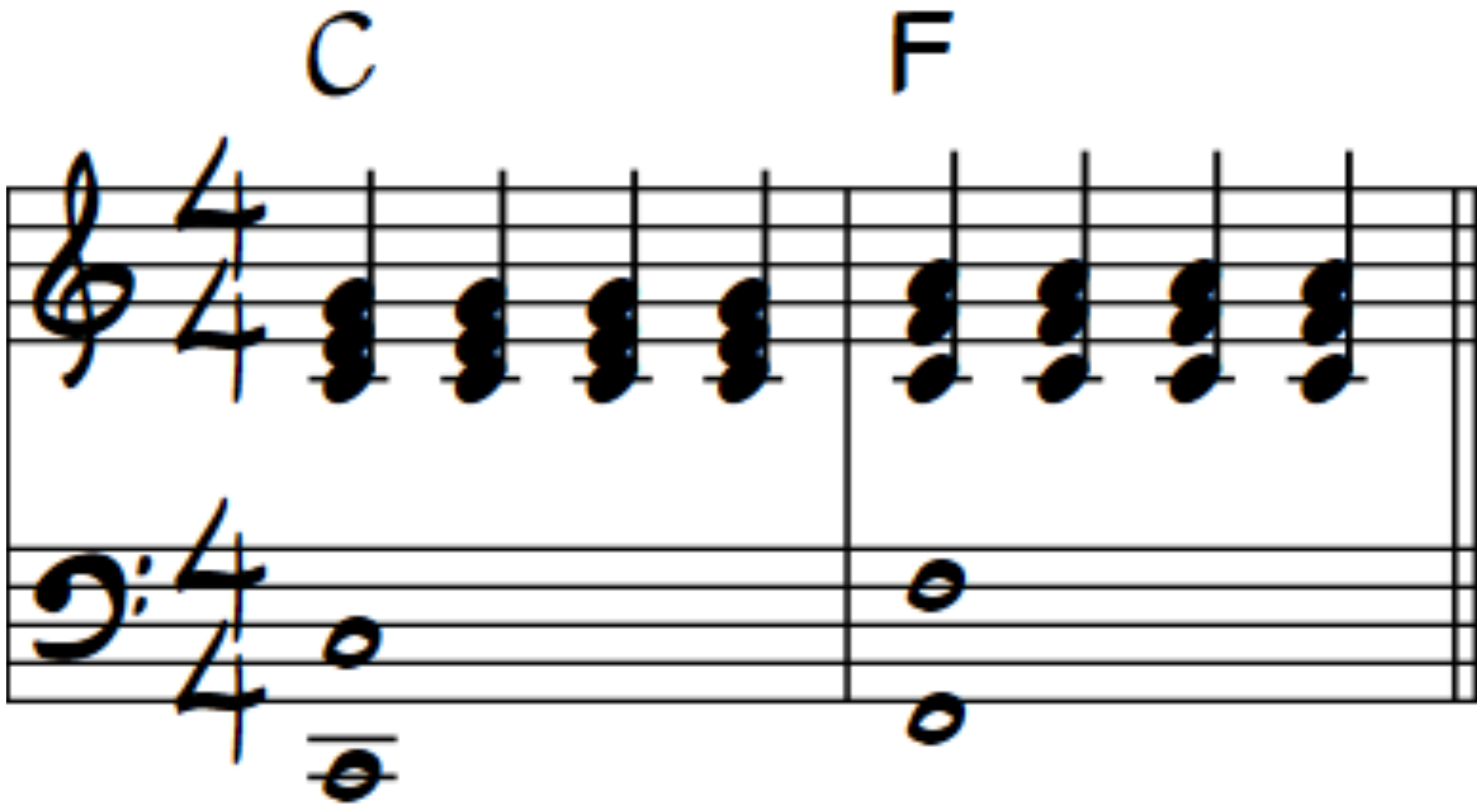

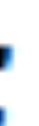

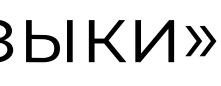

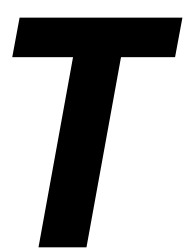

### **АРАНЖИРОВКА СЕПТАККОРДОВ В ПОП МУЗЫКЕ**

Ebmaj7  $FmZ$ 

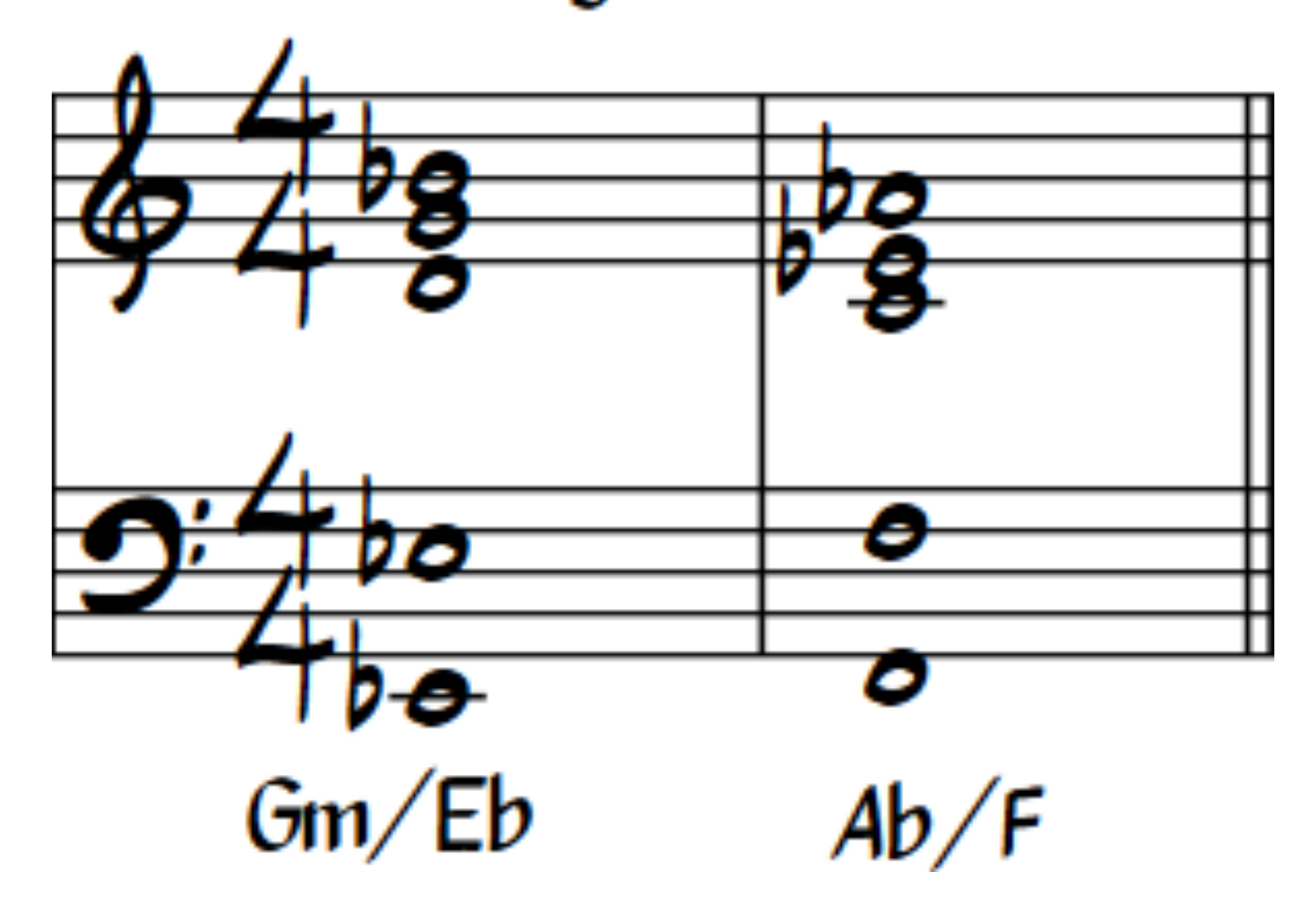

### **ЕЩЕ ПРИМЕР ПОП-АККОМПАНЕМЕНТА**

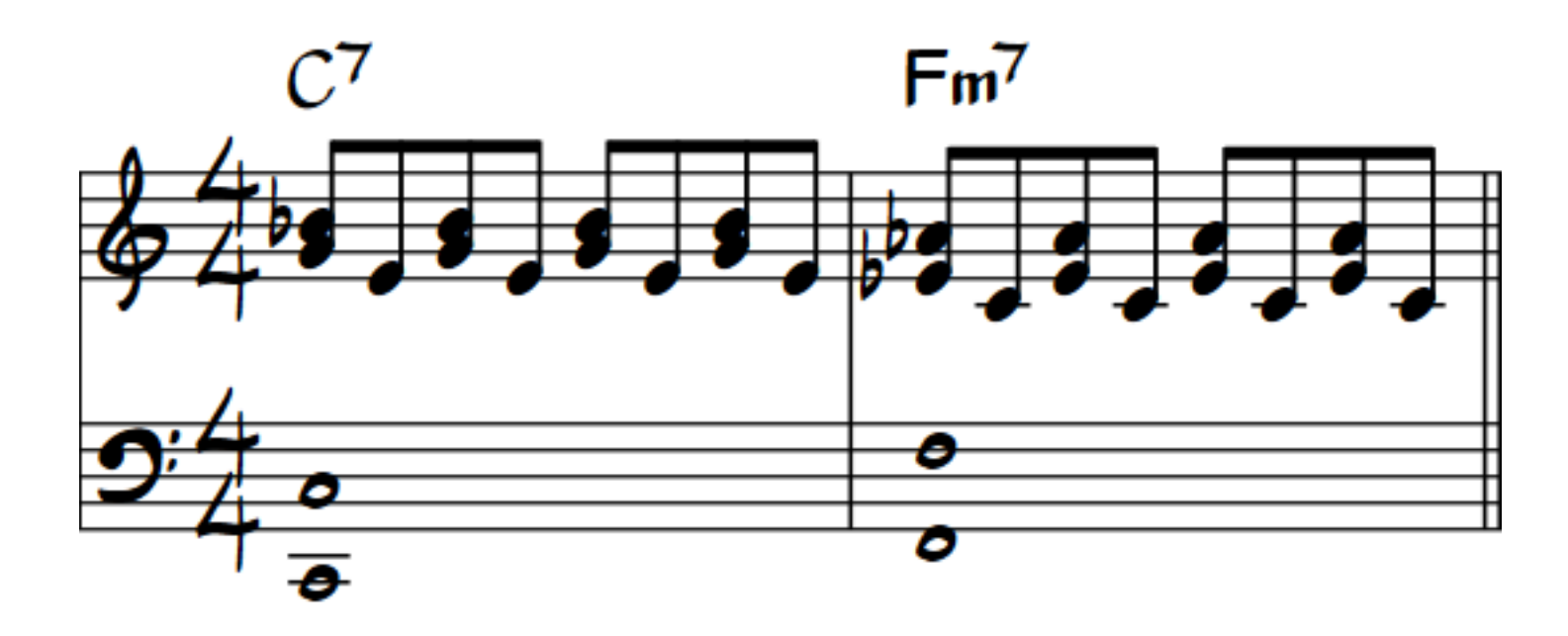

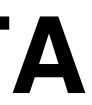

## **АРАНЖИРОВКА СЕПТАККОРДОВ В ПОП МУЗЫКЕ**

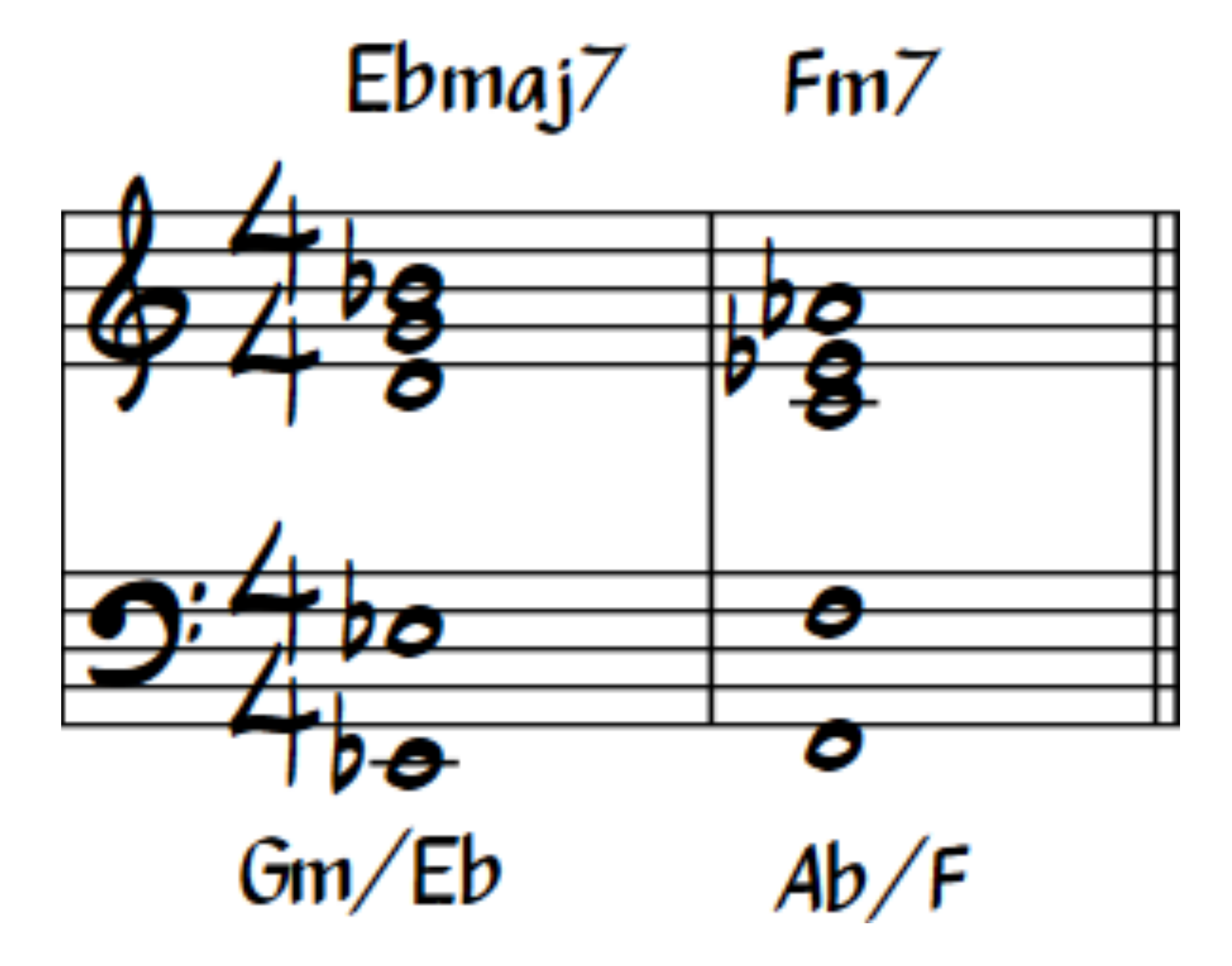

## **ЕЩЕ ПРИМЕР ПОП-АККОМПАНЕМЕНТА**

### Instagram @anatomiamusic или востойн школа джаза «Анатомия Муз

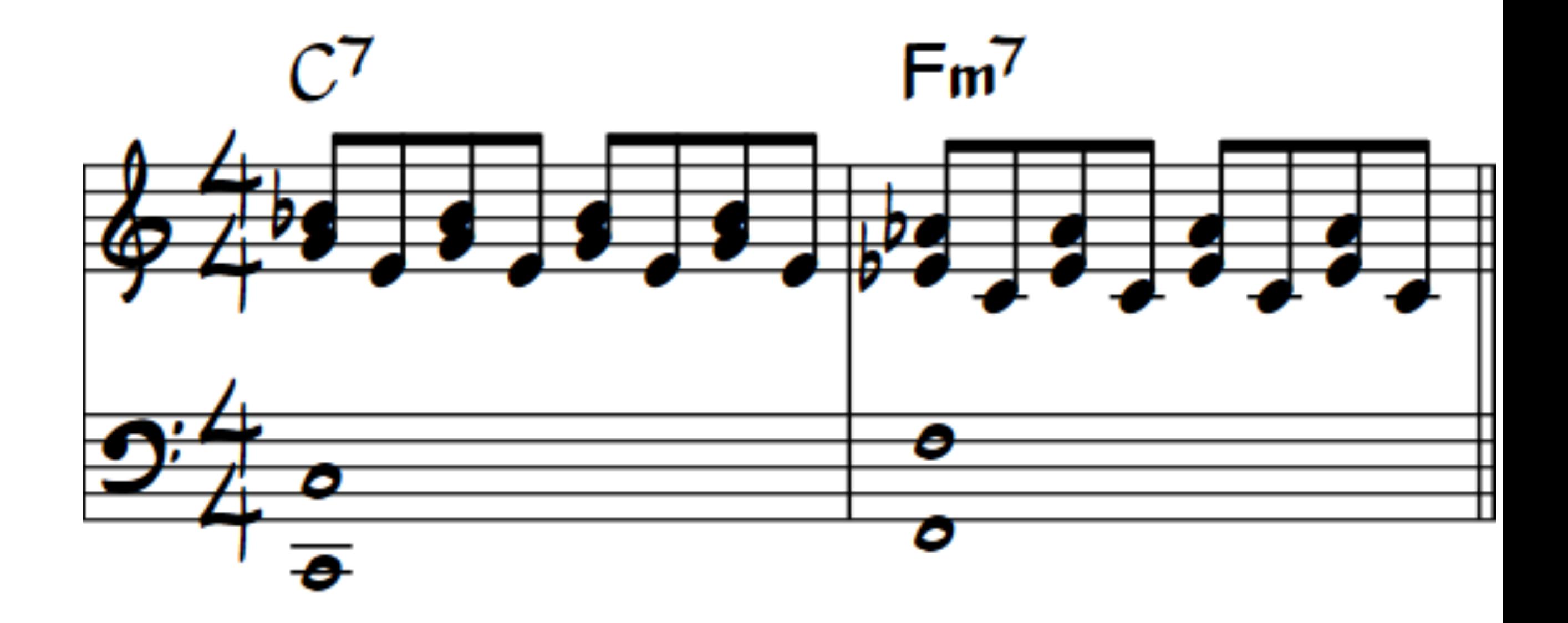

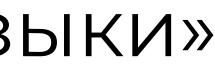

## **БЛЮЗ И РОК-Н-РОЛЛ**

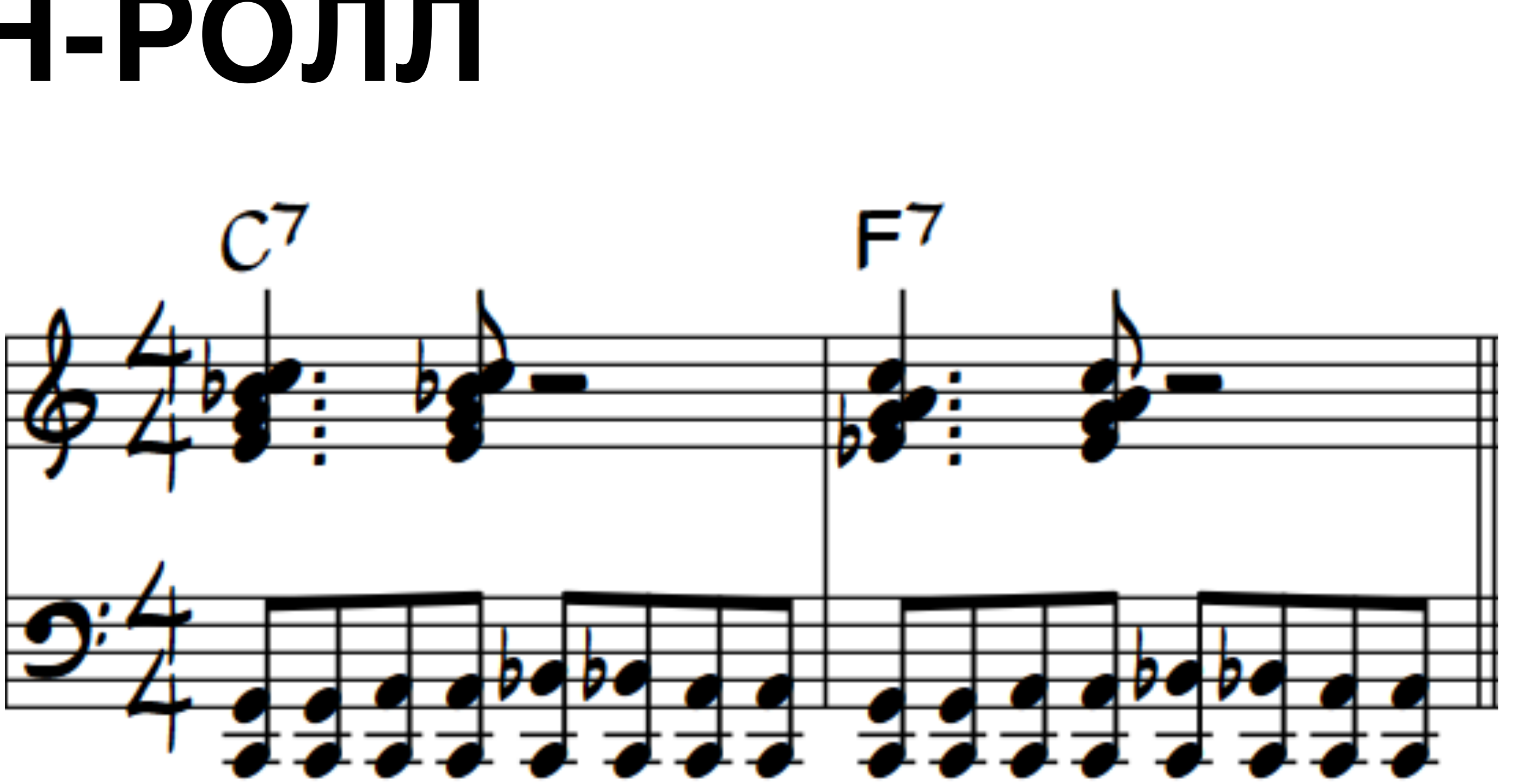

## **БОССА-НОВА И ЛАТИНА**

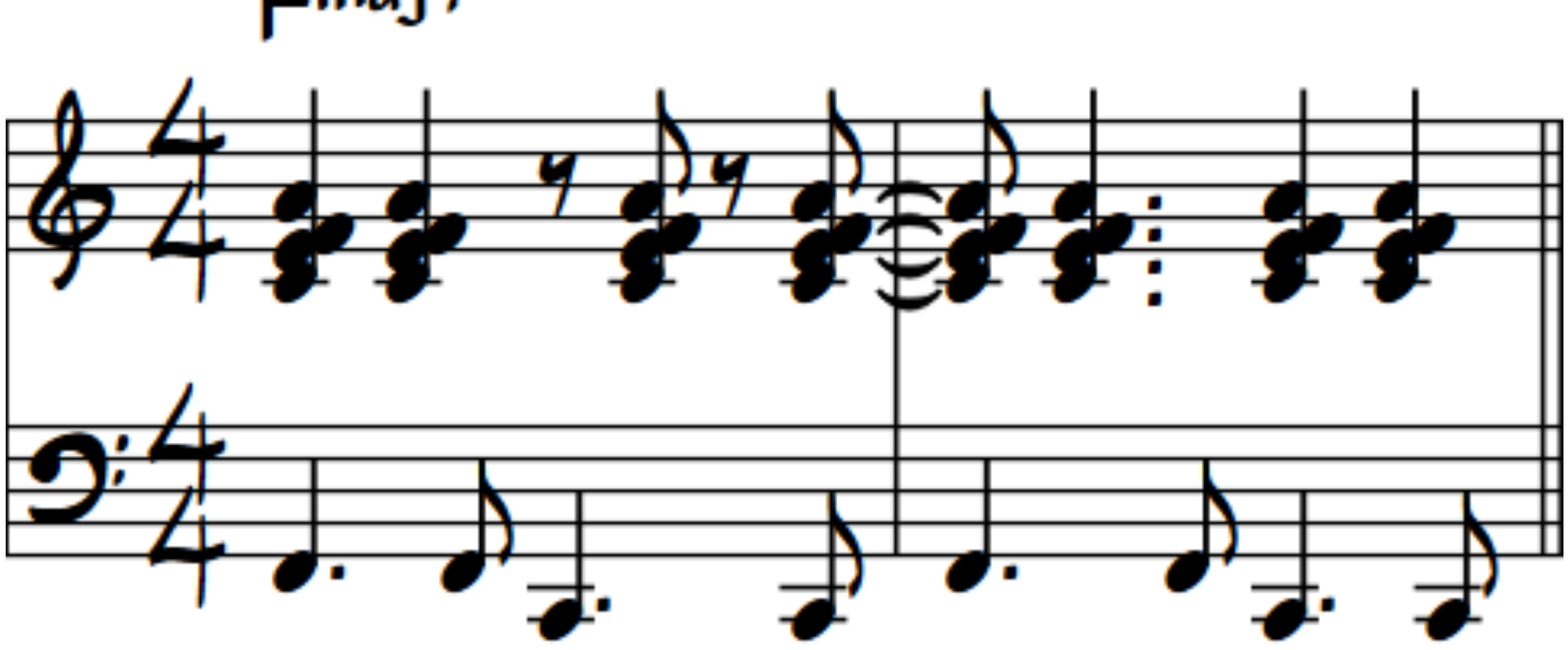

### Instagram @anatomiamusic онлайн школа джаза «Анатомия Музыки»

### $F<sub>mag7</sub>$

## **Фанки аккомпанемент**

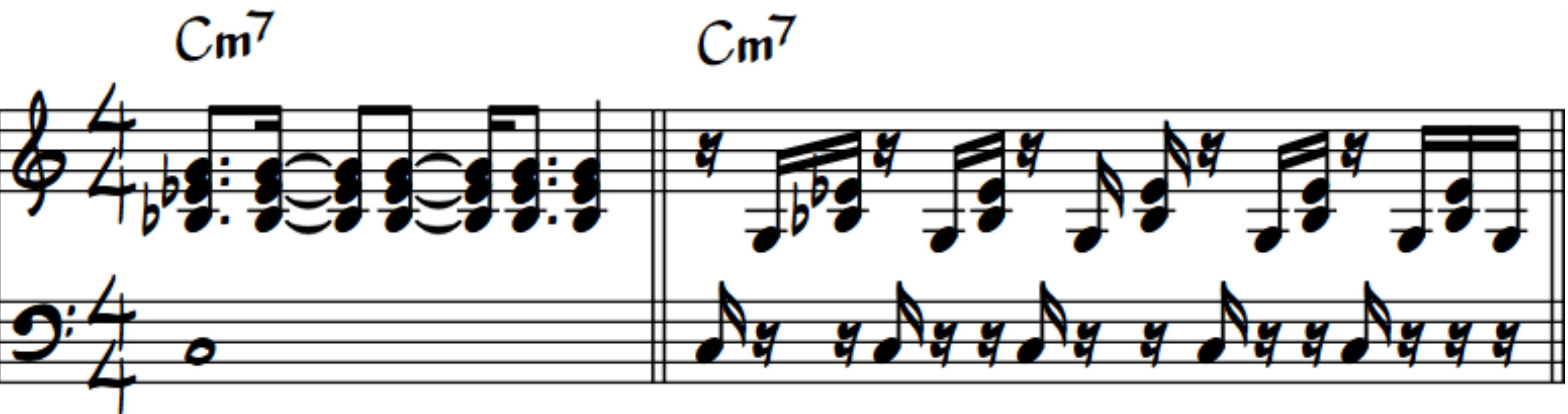

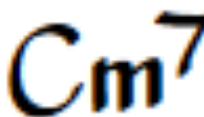

## **Структура ритма в фанке**

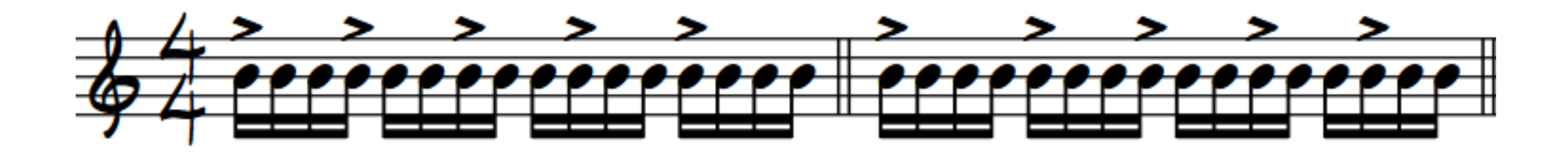

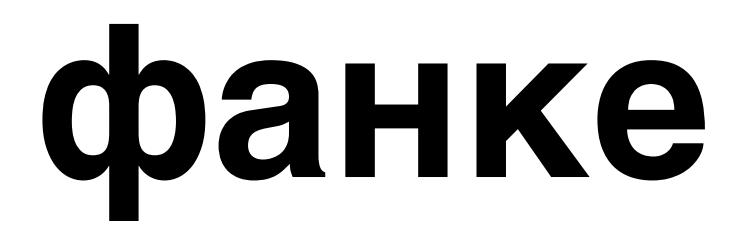

## **Структура ритма в фанке**

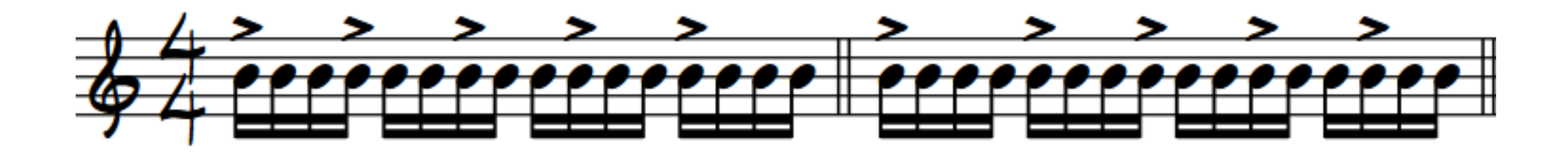

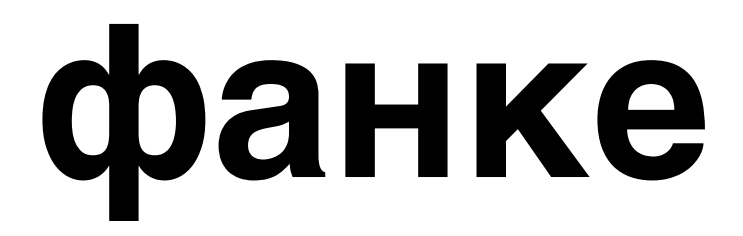

,我们也不能会有一个人的事情。""我们,我们的人们,我们也不能会有一个人的人,我们也不能会有一个人的人,我们也不能会有一个人的人,我们也不能会有一个人的人,我们<br>第144章 我们的人们,我们的人们,我们的人们,我们的人们,我们的人们,我们的人们,我们的人们,我们的人们,我们的人们,我们的人们,我们的人们,我们的人们,我们

الموالي المناسبة والمتواطن المتواطن المتواطن والمتواطن المتواطن المتواطن والمتواطن والمتواطن والمتواطن والمتواطن

in a few country of the state of the first problems in the problems of the country of the state of the state of

**REPORT OF A START AND REPORT OF A START OF A START OF A START OF A START OF A START OF A START OF A START OF A** 

# *5* **УПРАЖНЕНИЙ ДЛЯ ТРЕНИРОВКИ ДЖАЗОВОГО АККОМПАНЕМЕНТА**

<u> The Contract of Contract in the Contract of Contract of Contract of Contract of Contract of Contract of Contract of Contract of Contract of Contract of Contract of Contract of Contract of Contract of Contract of Contract</u>

**North Control of the Southern Control of the Control of the Control of the Control of the Control of the Control** 

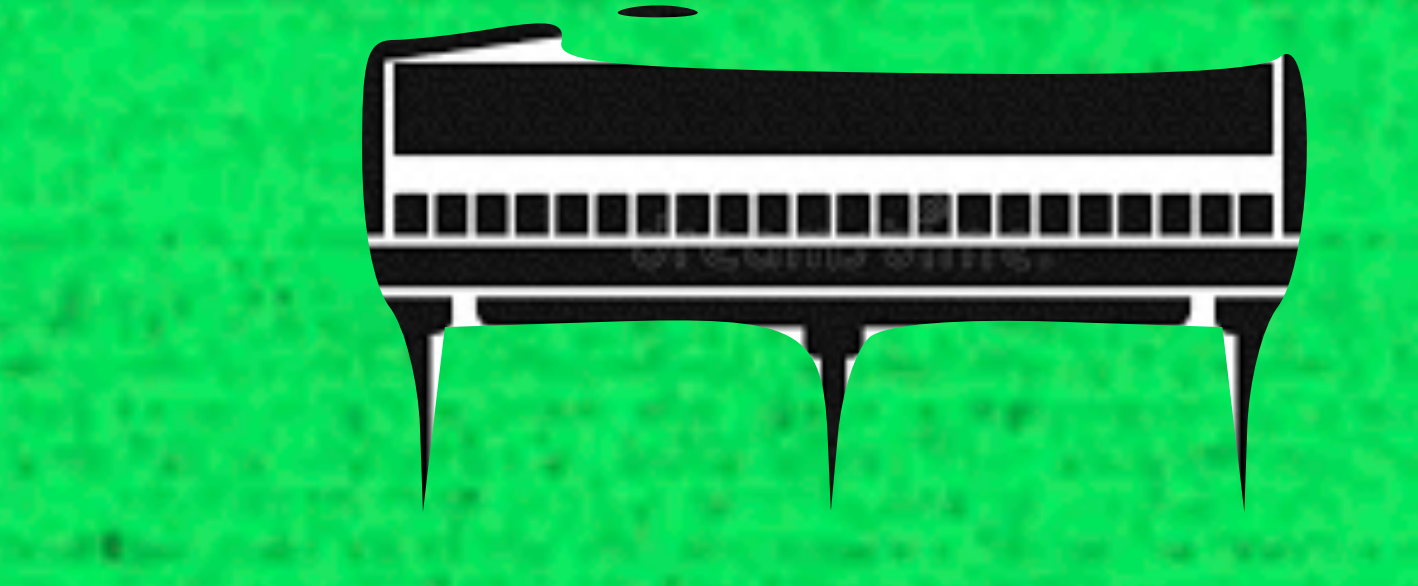

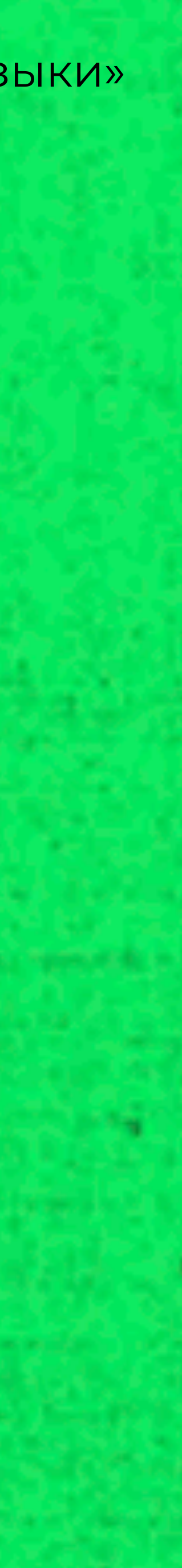

## **Шагающий бас в левой и аккорды в правой**

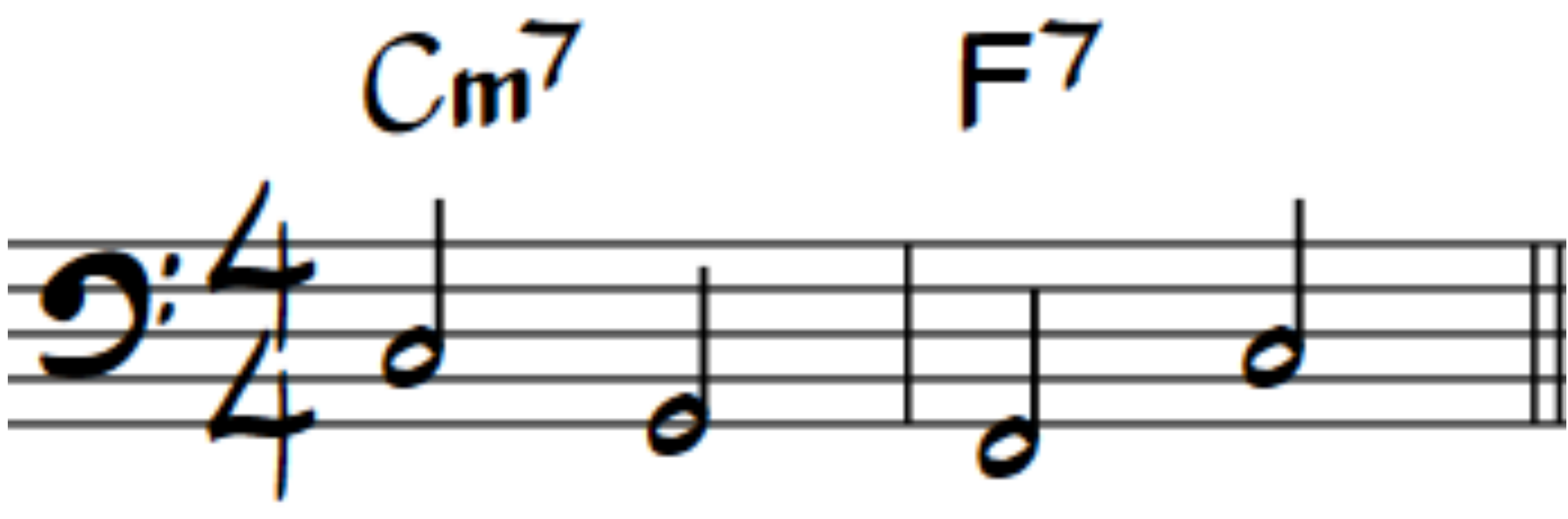

## Половинками

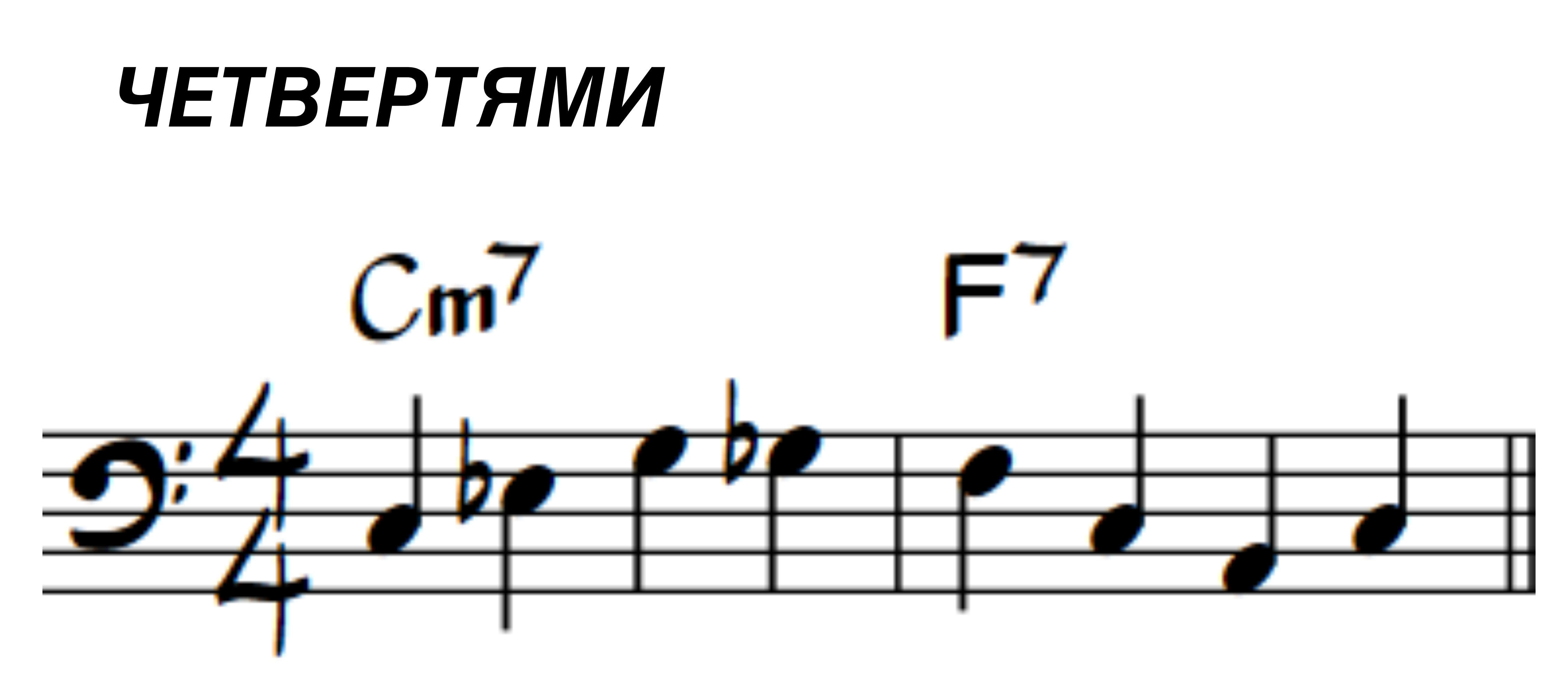

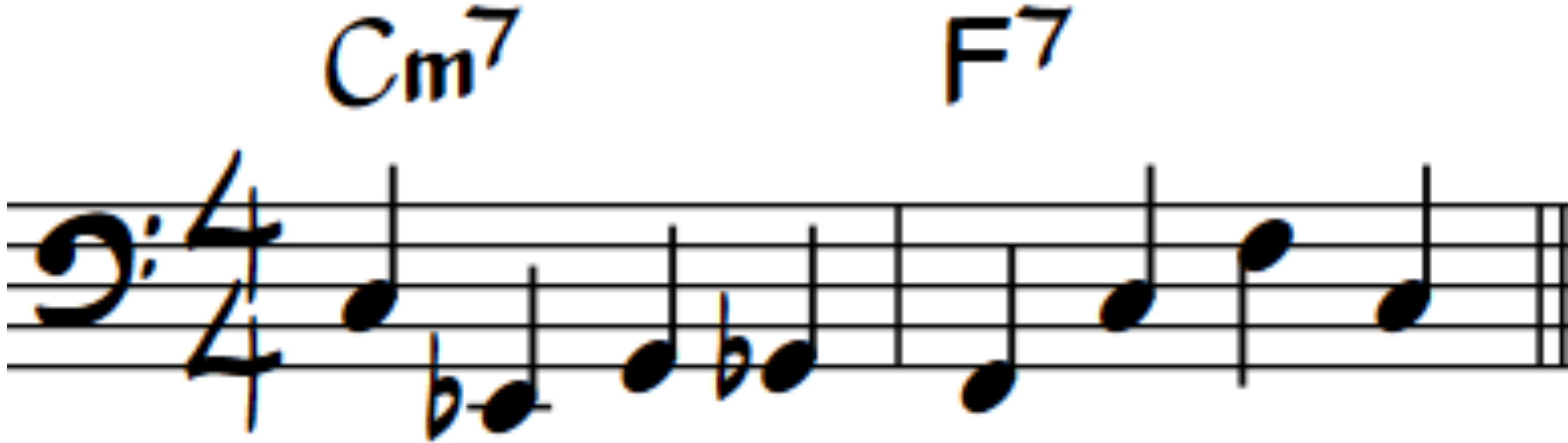

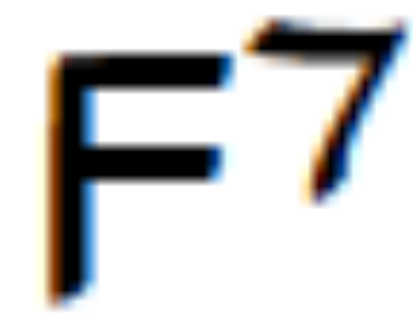

## **ПРИМЕР**

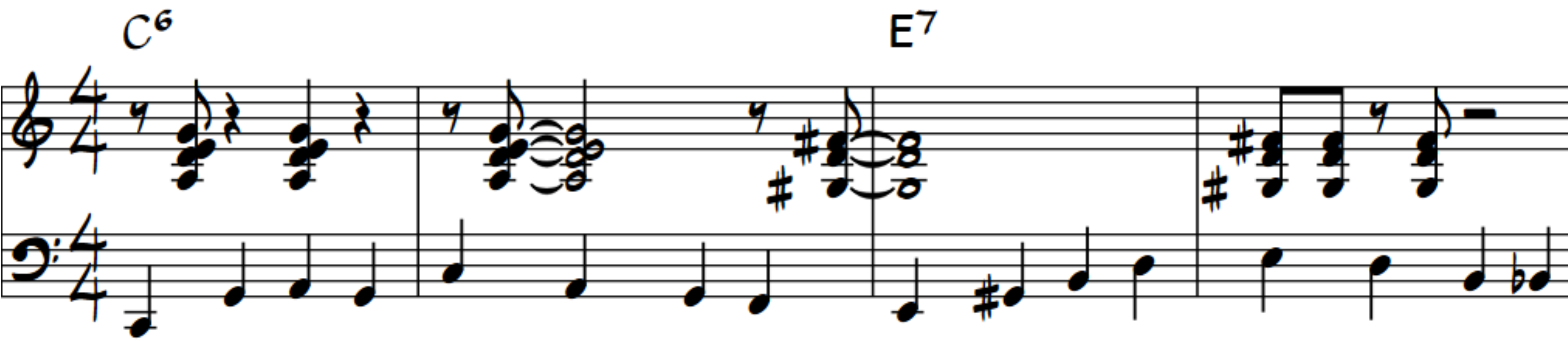

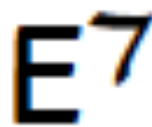

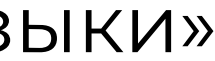

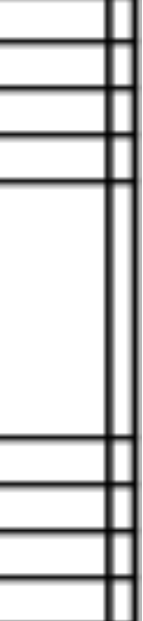

## **АККОРДЫ ДВУМЯ РУКАМИ**

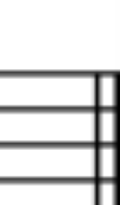

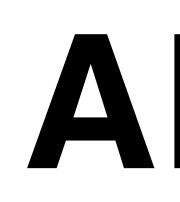

### Партия левой руки

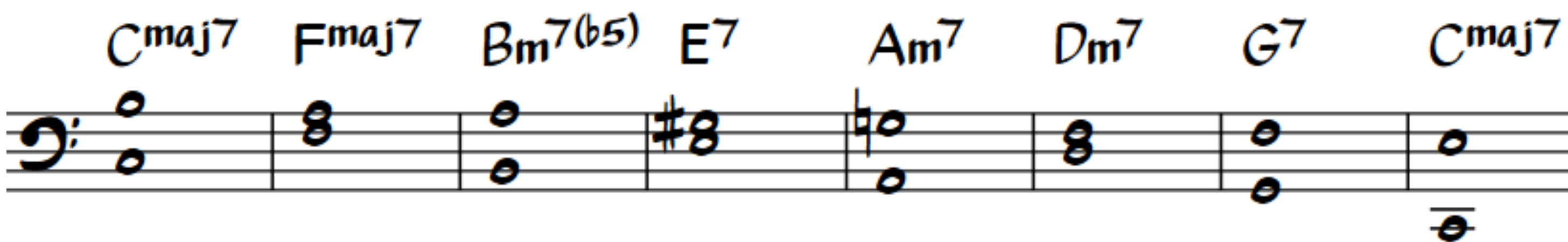

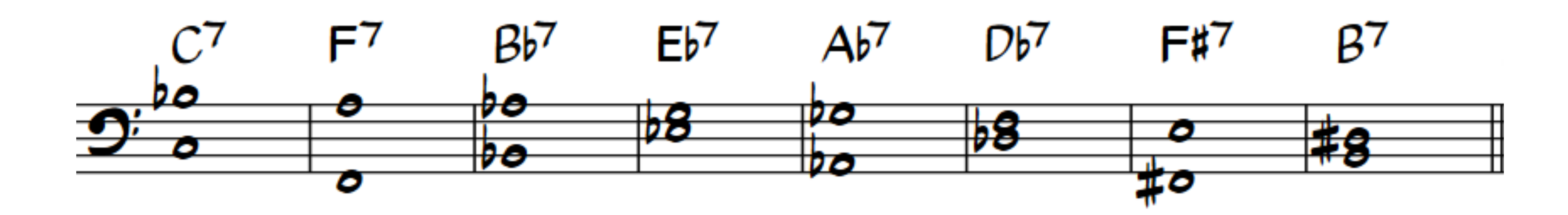

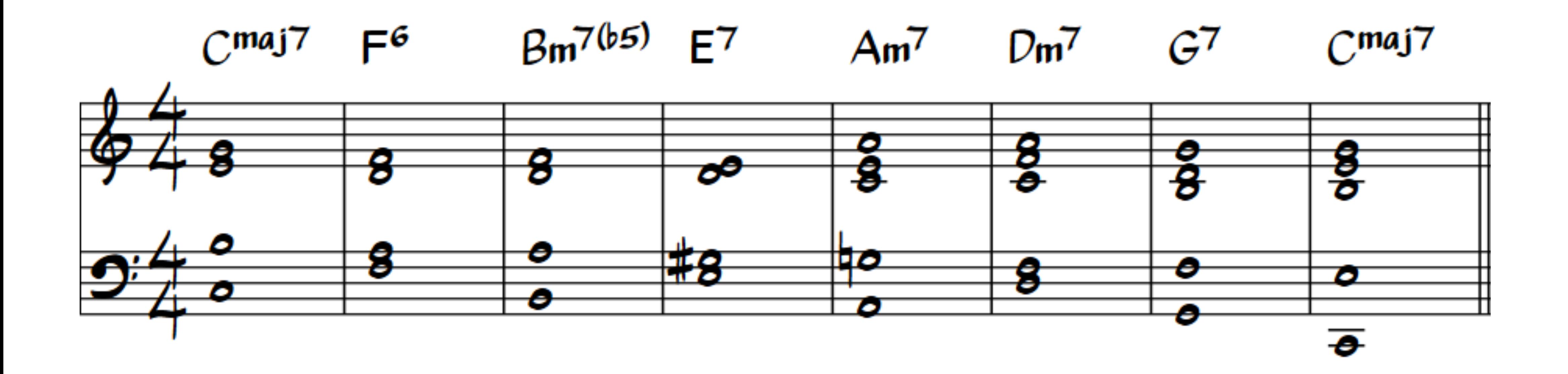

## **ПАРТИЯ ПРАВОЙ РУКИ**

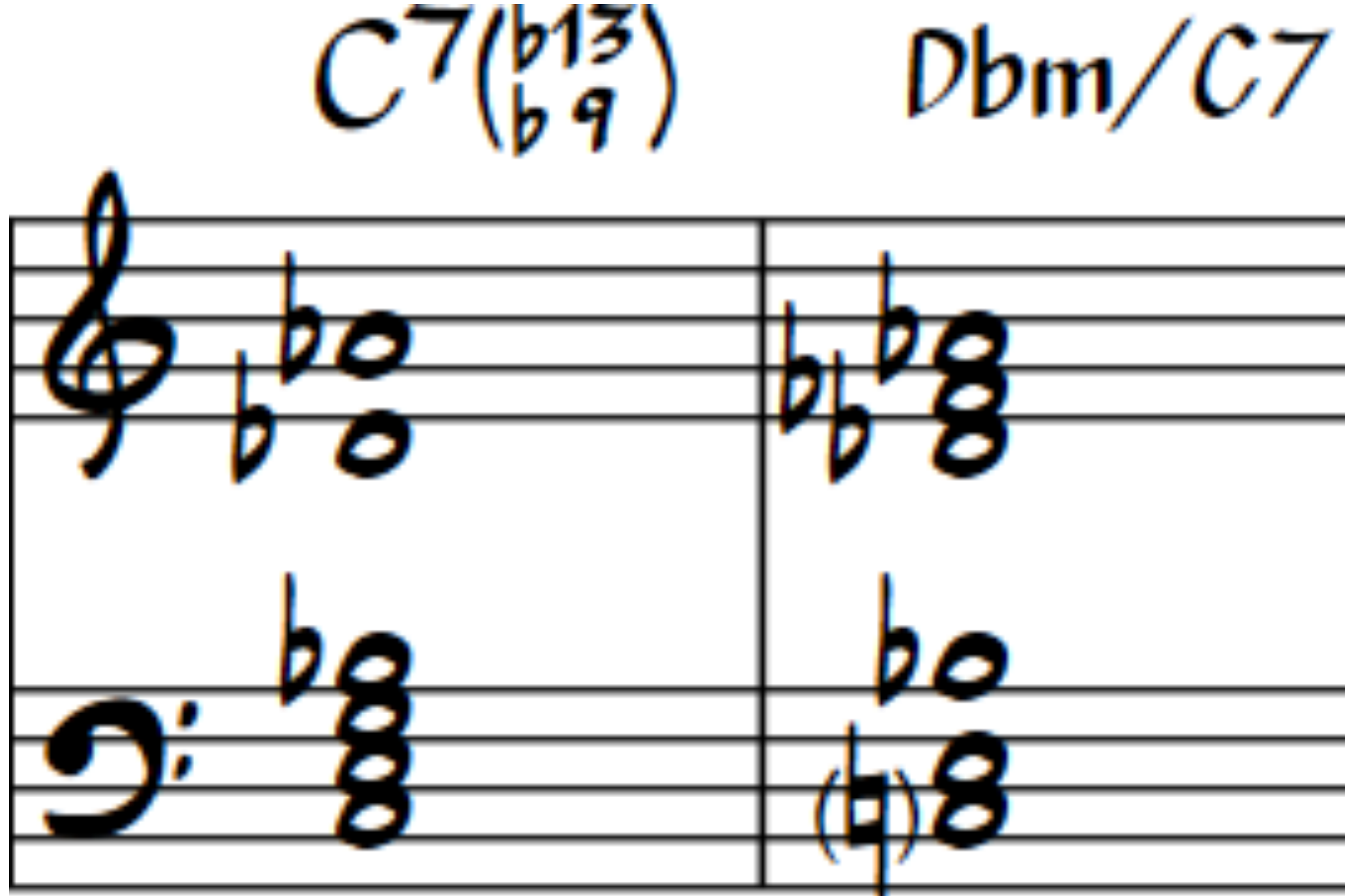

# **НАДСТРОЙКИ**

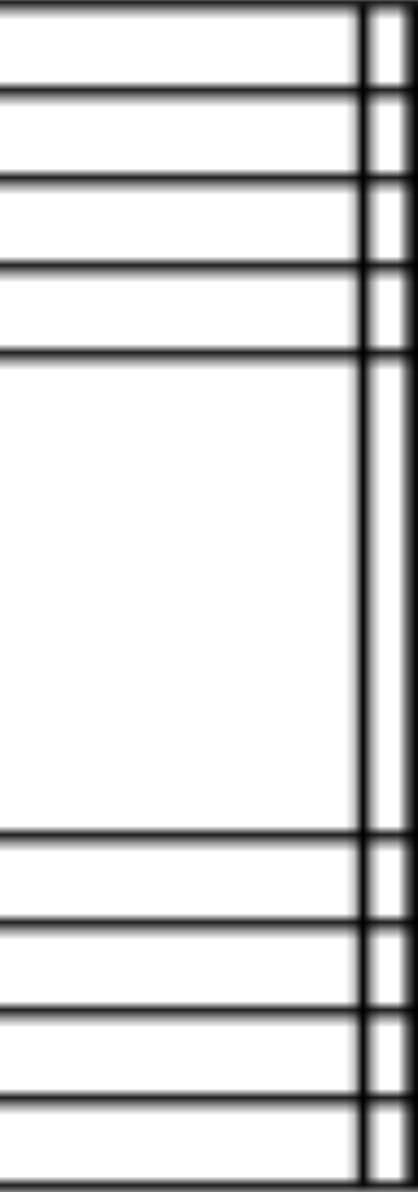

Самый «лучший» аккомпанемент по мнению большинства вокалистов – это «попаккомпанемент» Им трудно петь и быть и ритмичными, потому что надо попадать в ноты.

- 
- 
- 

## **АККОМПАНЕМЕНТ ВОКАЛИСТУ**

- Они не знают гармонию
- Вокалисты плохо слышат бас
- Наша задача им помочь
- Поэтому в первую очередь мы должны давать им РИТМ!

## **Сольный аккомпанемент в балладах** Фактура состоит из 3-х слоев:

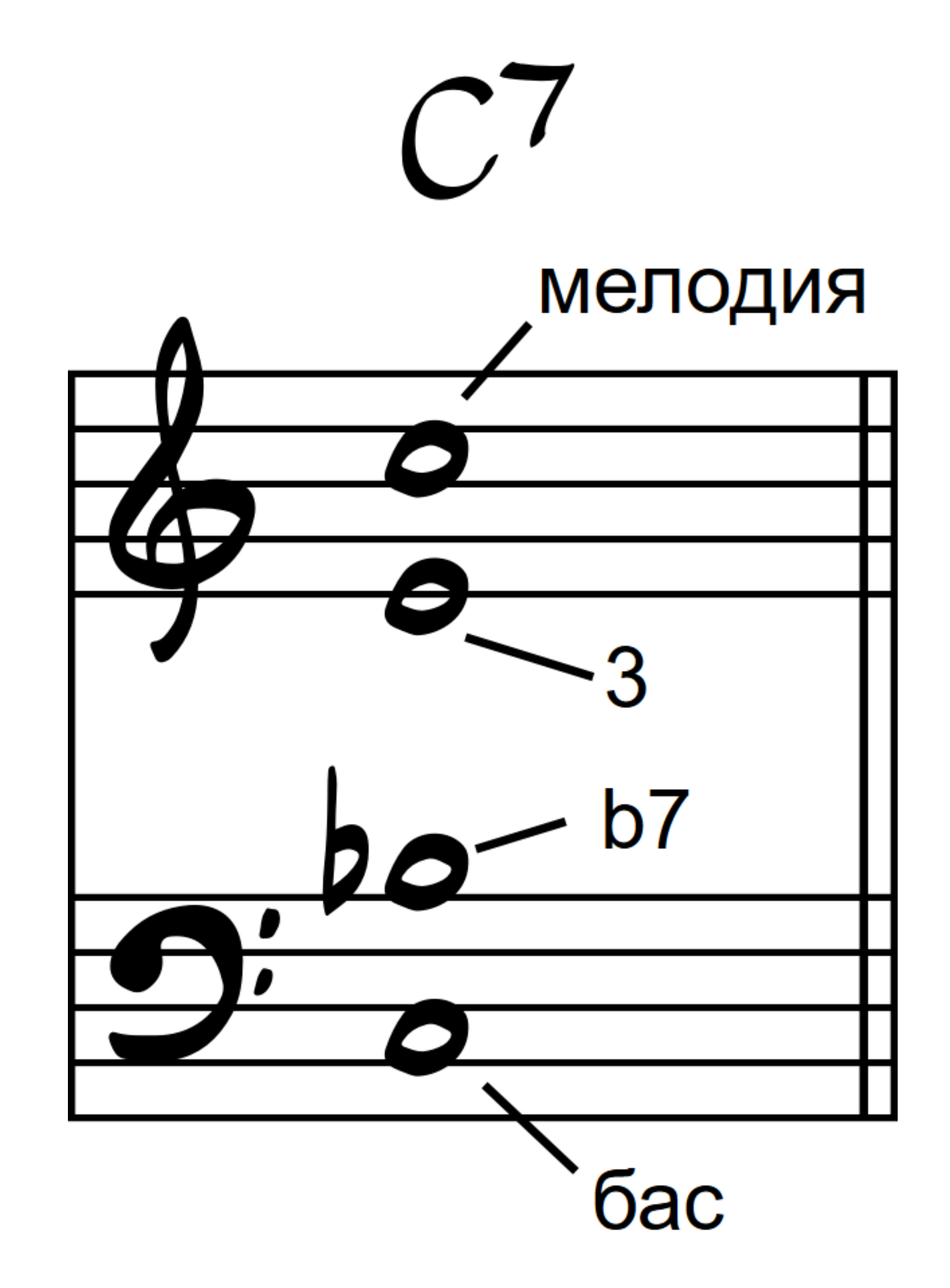

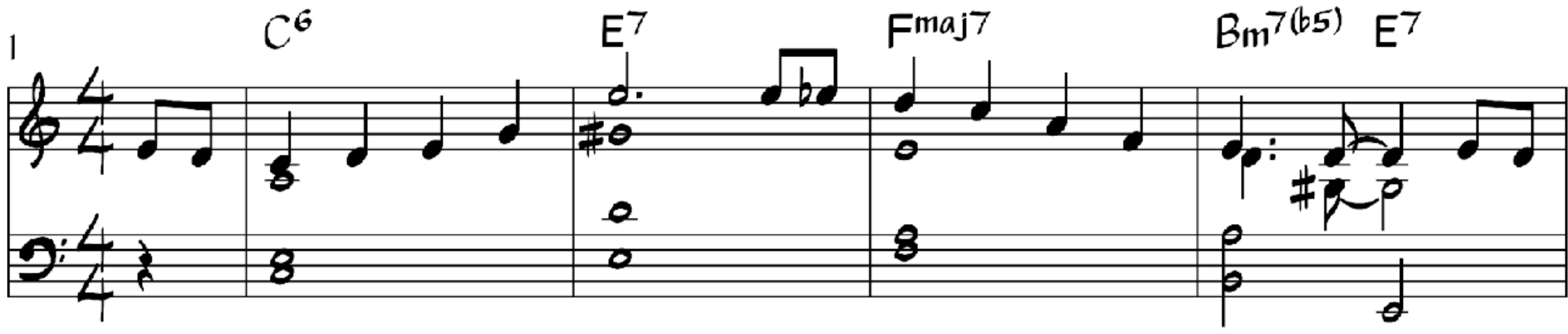

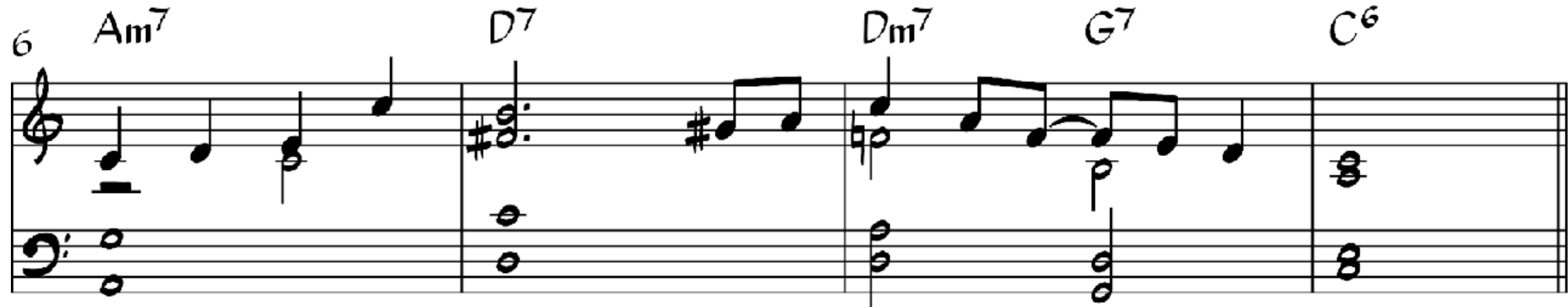

## **МЕЛОДИЯ** *+* **ГАРМОНИЯ**

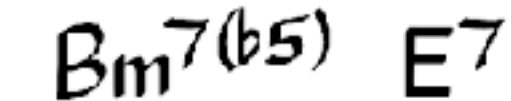

$$
\mathcal{G}^7
$$

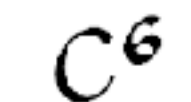

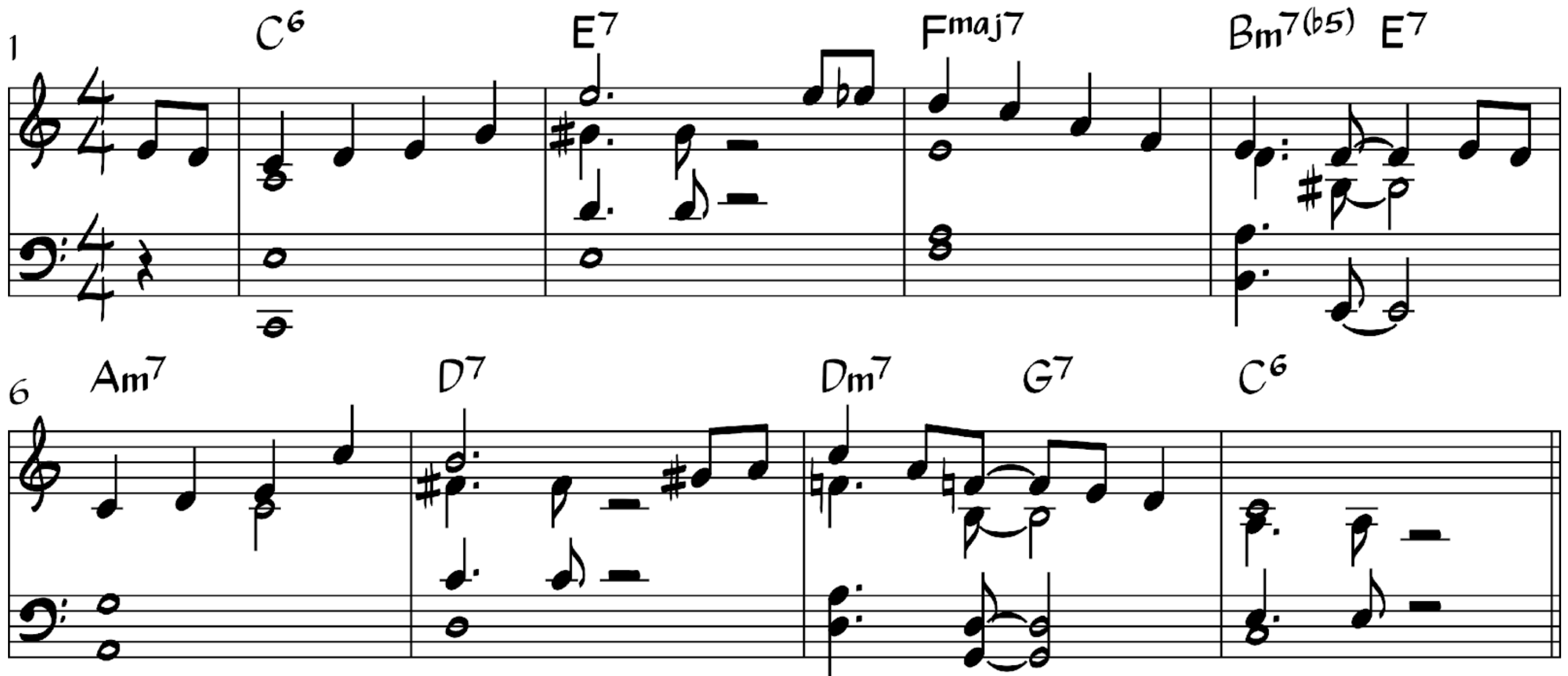

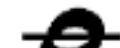

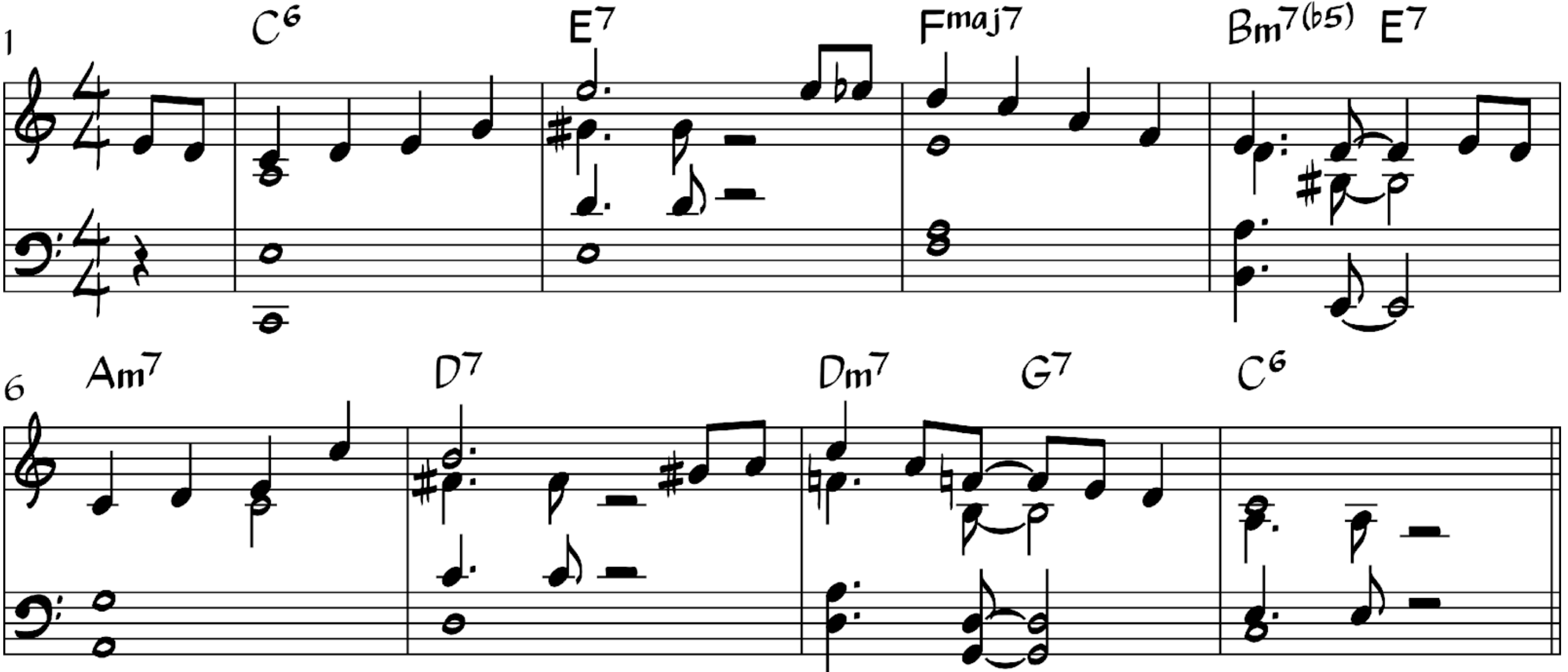

## **НЕМНОГО РИТМА**

![](_page_48_Picture_0.jpeg)

### **ПРОГРАММА КУРСА «СЕКРЕТЫ ДЖАЗОВОГО АККОМПАНЕМЕНТА»** *НЕДЕЛЯ 1 УРОК 1 «ИГРА С БАСИСТОМ 1.0»*

![](_page_48_Picture_17.jpeg)

![](_page_48_Picture_18.jpeg)

**1. Как брать аккорды одной рукой и не мешать басисту. Аккорды для левой руки (rootless** 

- **voicing);**
- **2. Супер-простой способ добавить правую руку;**
- **3. Ритм Charleston и его вариации для аккомпанемента;**
- **4. Самый лучший принцип для левой руки во время соло;**
- **5. Играем блюз;**
- **6. Что еще можно сыграть в левой руке? рука Бада Пауэлла.**

![](_page_48_Picture_9.jpeg)

![](_page_48_Picture_10.jpeg)

![](_page_48_Picture_11.jpeg)

![](_page_49_Picture_12.jpeg)

![](_page_49_Picture_13.jpeg)

![](_page_49_Picture_19.jpeg)

![](_page_49_Picture_20.jpeg)

![](_page_49_Picture_0.jpeg)

### **ПРОГРАМИ И НЕДЕЛЯ 2 «СЕКРЕТЫ ДЖАЗОВОГО АККОМПАНЕМЕНТА»** *УРОК 2 «ИГРА БЕЗ БАСИСТА» НЕДЕЛЯ 2*

- **1. Простой способ играть шагающий бас в левой руке;**
- **2. Что делать правой?;**
- **3. Диапазон аккомпанемента;**
- **4. Играем джазовые последовательности 1.0;**
- **5. Более сложные ритмы аккомпанемента;**
- **6. Тритоновая замена;**
- **7. Что можно играть левой рукой, помимо шагающего баса;**
- **8. 10 крутых способов аранжировки аккордов.**

![](_page_49_Picture_11.jpeg)

![](_page_50_Picture_16.jpeg)

![](_page_50_Picture_17.jpeg)

### **1. Как брать аккорды ДВУМЯ руками и не мешать басисту – надстройки (upper**

![](_page_50_Picture_0.jpeg)

## **ПРОГРАММА** В НЕДЕЛЯ З **«СЕКРЕТЫ ДЖАЗОВОГО АККОМПАНЕМЕНТА»** *УРОК 3 «ИГРА С БАСИСТОМ 2.0» НЕДЕЛЯ 3*

- **structure);**
- **2. Что учить из гармонии и зачем разбираться в C7#9b9#11b13/F;**
- **3. Что делает мизинец правой руки?;**
- **4. Играем джазовые последовательности 2.0;**
- **5. 5 простых способов украшения гармонии;**
- **6. Тритоновая замена двумя руками.**

![](_page_50_Picture_9.jpeg)

![](_page_50_Picture_10.jpeg)

![](_page_50_Picture_11.jpeg)

![](_page_51_Picture_11.jpeg)

![](_page_51_Picture_12.jpeg)

![](_page_51_Picture_16.jpeg)

![](_page_51_Picture_17.jpeg)

![](_page_51_Picture_18.jpeg)

![](_page_51_Picture_0.jpeg)

### **ПРОГРАММА КУРСА «СЕКРЕТЫ ДЖАЗОВОГО АККОМПАНЕМЕНТА»** *УРОК 4 «ЭФФЕКТНАЯ ИГРА С СОЛИСТОМ (ВОКАЛ ИЛИ ИНСТРУМЕНТ)» НЕДЕЛЯ 4*

- **1. Вести или не вести вокалиста, вот в чем вопрос!**
- **2. Чего от вас все ждут?**
- **3. Куда вставлять аккорды?**
- **4. Лучшее расположение аккордов;**
- **5. Ритм аккомпанемента в балладах;**
- **6. Какие надстройки и когда можно их сыграть;**
- **7. Делаем аккомпанемент разнообразным. Что можно сыграть еще?**

![](_page_51_Picture_10.jpeg)

![](_page_52_Picture_17.jpeg)

![](_page_52_Picture_18.jpeg)

## **1. 5 крутых вариантов фактуры;**

![](_page_52_Picture_11.jpeg)

### **ПРОГРАММА КУРСА «СЕКРЕТЫ ДЖАЗОВОГО АККОМПАНЕМЕНТА»** *НЕДЕЛЯ 5 УРОК 5 «НАЕДИНЕ С САМИМ С СОБОЙ – СОЛЬНАЯ ИГРА»*

![](_page_52_Picture_0.jpeg)

![](_page_52_Picture_1.jpeg)

- **6. Общие вопросы, оставшиеся не раскрытыми.**
- **5. Простые приемы регармонизации;**
- **4. Что такое регармонизация и когда она нужна?;**
- **3. Вниз и вверх по клавиатуре, что меняет регистр?;**
- 
- **2. Аранжировка аккордов;**
- 

![](_page_52_Picture_13.jpeg)

# **БОНУСЫ ВСЕМ УЧЕНИКАМ**

## Конспект к каждому уроку в красивом ПДФ; Авторские минусовки для практики; Цифровки; Вебинар с детальными ответами на вопросы в конце курса.

![](_page_53_Picture_5.jpeg)

![](_page_53_Picture_12.jpeg)

ЦЕНЫ

### **ПАКЕТ 1**

Пакет с дедлайном по обратной связи ученик может сдавать домашнее задание на проверку только в течение курса, после окончания курса домашнее задание не принимается на проверку.

### **ДЛЯ УЧАСТНИКОВ МК ДЛЯ ВСЕХ**

### **9900 руб/3600 грн 11900 руб/4400 грн**

**У НАС ЕСТЬ РАССРОЧКА И ОПЛАТА ЧАСТЯМИ**

![](_page_54_Picture_11.jpeg)

**5 уроков**

## ЦЕНЫ

### **ПАКЕТ 2**

## Ученик может сдавать дз и получать обратную связь во время курса + месяц после курса на обратную связь.

## **ДЛЯ УЧАСТНИКОВ МК ДЛЯ ВСЕХ**

## **10900 руб/3900 грн 13.900 руб/5000 грн**

**У НАС ЕСТЬ РАССРОЧКА И ОПЛАТА ЧАСТЯМИ**

![](_page_55_Picture_9.jpeg)

![](_page_55_Picture_10.jpeg)

### **5 уроков**

### **5 супер вебинаров по гармонии, которые позволят разобраться с ней раз и навсегда**

## **Курс «Поп аккомпанемент» в подарок**

## ЦЕНЫ

### **ПАКЕТ 3**

## Неограниченная обратная связь от Романа. Можете приступить к курсу и сдавать дз, когда вам удобно.

## **ДЛЯ УЧАСТНИКОВ МК ДЛЯ ВСЕХ**

### **16.800 руб/5900 грн 19.000 руб/6900 грн**

![](_page_56_Picture_14.jpeg)

![](_page_56_Picture_15.jpeg)

**У НАС ЕСТЬ РАССРОЧКА И ОПЛАТА ЧАСТЯМИ**

**5 уроков**

### **5 супер вебинаров по гармонии**

**2 личных занятия с Романом по 60 мин**

### **Курс «Поп аккомпанемент» в подарок**

## **ЧТОБЫ КУПИТЬ КУРС***,* **ПИШИТЕ В ДИРЕКТ ИНСТАГРАМ**  *[@ANATOMIAMUSIC](https://www.instagram.com/anatomiamusic/)*

## **СПАСИБОЗАТО***,* **ЧТО ДОВЕРЯЕТЕ И ПОСЕТИЛИ МАСТЕРКЛАСС***!*

## **ЖЕЛАЮВАМ УСПЕХОВ И РЕАЛИЗАЦИИ СЕБЯ КАК МУЗЫКАНТА***!*

![](_page_58_Picture_2.jpeg)